UNIVERSIDAD NACIONAL AUTÓNOMA DE MÉXICO UNIVERSIDAD NACIONAL AUTÓNOMA DE MÉXICO

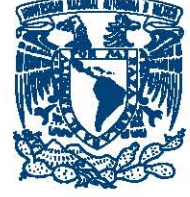

FACULTAD DE INGENIERÍA

# MODELACIÓN VISCO-ELASTO-PLÁSTICA DE LA ZONA DE SUBDUCCIÓN DE LA PLACA DE Cocos mediante diferencias finitas y marcador en Celda

# T E S I S

QUE PARA OBTENER EL TÍTULO DE:

Ingeniero Geofísico

PRESENTA:

Omar Cliserio Rivera Herrera

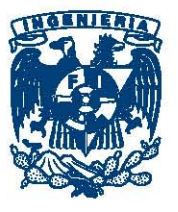

DIRECTOR DE TESIS: Dr. Carlos Ortiz Alemán

México, Cd.Mx., 2017

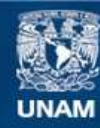

Universidad Nacional Autónoma de México

**UNAM – Dirección General de Bibliotecas Tesis Digitales Restricciones de uso**

#### **DERECHOS RESERVADOS © PROHIBIDA SU REPRODUCCIÓN TOTAL O PARCIAL**

Todo el material contenido en esta tesis esta protegido por la Ley Federal del Derecho de Autor (LFDA) de los Estados Unidos Mexicanos (México).

**Biblioteca Central** 

Dirección General de Bibliotecas de la UNAM

El uso de imágenes, fragmentos de videos, y demás material que sea objeto de protección de los derechos de autor, será exclusivamente para fines educativos e informativos y deberá citar la fuente donde la obtuvo mencionando el autor o autores. Cualquier uso distinto como el lucro, reproducción, edición o modificación, será perseguido y sancionado por el respectivo titular de los Derechos de Autor.

A mis maravillosos padres Cecy y Omar, a quienes les debo todo mi ser. A mis hermanos Zeltzin, Daniel y Benjamín, sueñen en grande y no se rindan. A mi abuelo Daniel, por su ejemplo y enseñanzas.

# Agradecimientos

Este trabajo es la culminación de varios años de estudio, esfuerzo y dedicación por obtener un grado universitario. Esto no habría sido posible sin el apoyo y amor de mis grandes padres, a quienes amo y agradezco por todo lo que me han cuidado. Agradezco a mi hermana y hermanos por su apoyo incondicional y por ser mi fuente de inspiración.

Agradezco también a mi *alma mátter*, la Universidad Nacional Autónoma de México por permitirme pisar sus recintos y ser formado por en sus aulas.

Agradezco a los profesores e ingenieros que directa e indirectamente tuvieron parte en mi formación. Gracias a aquellos profesores que demuestran pasión y dan su vida por la academia.

Agradezco a mis compañeros y amigos con los que recorrívesta maravillosa travesía. Han llegado a formar parte de mi vida y estarán en mi mente por siempre.

# Declaración de autenticidad

Por la presente declaro que, salvo cuando se haga referencia específica al trabajo de otras personas, el contenido de esta tesis es original y no se ha presentado total o parcialmente para su consideración para cualquier otro título o grado en esta o cualquier otra Universidad. Esta tesis es resultado de mi propio trabajo y no incluye nada que sea el resultado de algún trabajo realizado en colaboración, salvo que se indique específicamente en el texto.

Omar Cliserio Rivera Herrera. México, Cd.Mx., 2017

# Resumen

La costa mexicana pertenece a la zona de subducción centroamericana (MASZ por sus siglas en inglés), una zona con un marco tectónico complejo. El caso de estudio de la subducción de la placa de Cocos bajo la placa Norteamericana es considerado único en geodinámica. El presente trabajo pretende modelar numéricamente el comportamiento en tiempo de diversas propiedades mecánicas y termales de la zona de subducción mediante la técnica de diferencias finitas con marcador en celda (FD-MIC) suponiendo un medio visco-elástico-plástico.

Se utilizó una geometría obtenida mediante una tomografía de forma de onda completa (Espíndola-Carmona 2017). Una ecuación modificada de Stokes y una formulación de la ecuación de temperatura para el manto fueron resueltas en una malla euleriana mediante diferencias finitas conservativas. Finalmente, con ayuda de la ecuación de advección fue posible mover los marcadores lagrangianos y visualizar el comportamiento de las propiedades.

# Abstract

The Mexican shore is part of the Middle American Subduction Zone (MASZ), where the tectonic setting is complex and the subduction of the Cocos plate beneath the north-American plate is a unique study case in geodynamics. The present work aims to create a numerical model of the plates behavior in time. Several mechanical and thermal properties are modelled using the finite differences and marker in cell technique (FD-MIC) assuming a visco-elastic-plastic rheology.

To model the setting, a geometry obtained by the previos work of Espíndola-Carmona (2017) is taken. A modified version of the stokes equation and a temperature equation formulation for the mantle are solved on an eulerian grid. Finally, properties on lagrangian markers are advected to visualize their evolution.

# ´ Indice general

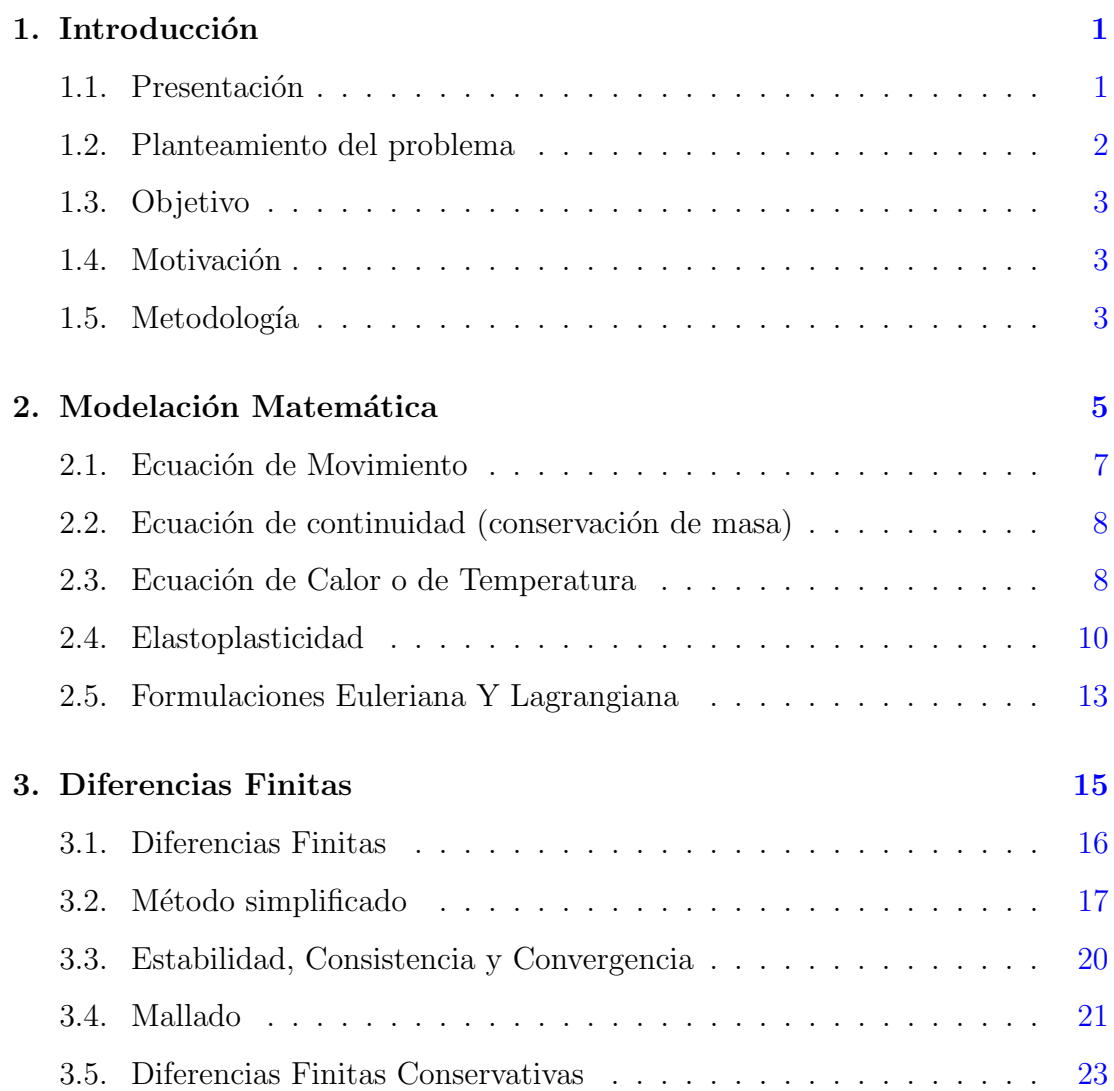

### ÍNDICE GENERAL

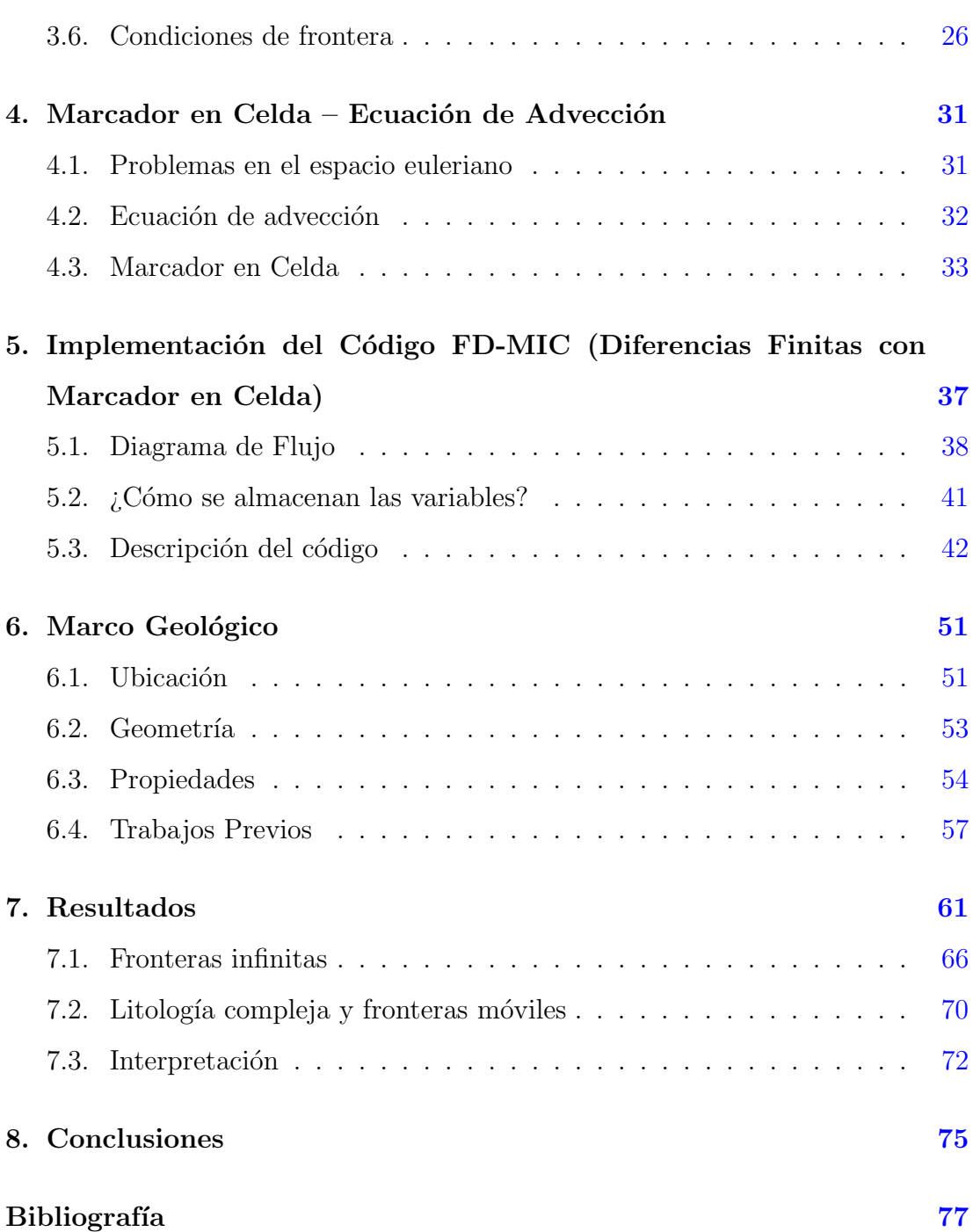

# Capítulo 1

# Introducción

<span id="page-15-0"></span>"Lo más maravilloso de la Ciencia es que está Viva" Richard Feynman

# <span id="page-15-1"></span>1.1. Presentación

El desarrollo de hardware cada vez más potente ha permitido una revolución en el ámbito científico computacional. El siglo pasado, métodos que involucraban numerosos y complejos cálculos matemáticos encontraban una realización limitada o imposible. En la actualidad gran parte de las limitaciones computacionales ha quedado atrás. En geodinámica, métodos costosos y complejos se implementan exitosamente para realizar simulaciones del interior de la tierra, esto ha permitido una comprensión más grande de los procesos que dominan el movimiento interno y superficial de nuestro planeta. Numerosos trabajos han sido dedicados a la mo-delación visco-elástica: [Schmeling and Marquart](#page-94-0) [\(1991\)](#page-94-0), Moresi and Solomatov [\(1995\)](#page-94-1), [Babeyko et al.](#page-91-1) [\(2002\)](#page-91-1), [Gerya and Yuen](#page-92-0) [\(2003\)](#page-92-0) , [Frehner and Schmalholz](#page-92-1) [\(2006\)](#page-92-1), [Gerya and Yuen](#page-92-2) [\(2007\)](#page-92-2) y software como Abaqus FEA y LaMeM ha sido desarrollado para resolver las ecuaciones diferenciales gobernantes. Incluso se han dedicado trabajos para comparar la eficacia de los diferentes métodos y técnicas de resolución, [\(Schmeling, 2008\)](#page-94-2).

#### 1. INTRODUCCIÓN

La modelación visco-elástica no solo encuentra su interés en el ámbito de la geodin´amica. Trabajos como los de [Koyi](#page-93-0) [\(2001\)](#page-93-0), [Z.Chemia and Schmeling](#page-95-0) [\(2008\)](#page-95-0), [Ings and Beaumont](#page-93-1)  $(2004)$  y [Brun and Fort](#page-91-2)  $(2011)$  implementan códigos para modelar diapirismo y tectónica salina.

En nuestro país, la resolución de ecuaciones diferenciales en la modelación geodinámica ha permitido entender procesos que se desarrollan en la Middle American Subduction Zone (MASZ). Trabajos como los de [Manea and Gurnis](#page-94-3)  $(2007)$  y [Manea et al.](#page-94-4)  $(2013)$  nos permiten conocer la evolución de los márgenes tectónicos convergentes en el territorio mexicano y centroamericano.

Mucha atención ha sido prestada a la zona de subducción de la placa de Rivera y de la Placa de Cocos, trabajos como los de Pardo and Suárez [\(1995\)](#page-94-5), Pérez-Campos et al.  $(2008)$ , [Kim et al.](#page-93-3)  $(2010)$ , Kim et al.  $(2012)$ , Espíndola-[Carmona](#page-91-3) [\(2017\)](#page-91-3). Esto se debe a la geometría particular con la que subduce. Además, debido a la alta actividad sísmica, el monitoreo y estudio de la zona es de vital importancia para los millones de pobladores que viven en el sur, oeste y centro de México.

### <span id="page-16-0"></span>1.2. Planteamiento del problema

La placa de Cocos subduce bajo la placa Norteamericana con una tasa de 6 cm/año y abarca una extensión de aproximadamente 2,900,000  $km^2$ . Debido a las limitantes geológicas espaciales y temporales, su estudio es complicado. La mayoría de las hipótesis se basan en la observación de la superficie y la información que obtenemos mediante métodos geofísicos.

Se necesita implementar un modelo numérico que permita observar la evolución del comportamiento de diversas propiedades mecánicas y termales en una escala de tiempo geológico. Este modelo debe permitir la resolución de las ecuaciones matemáticas características del subsuelo y debe permitir la visualización de su evolución.

### <span id="page-17-0"></span>1.3. Objetivo

Modelar numéricamente el comportamiento en tiempo de diversas propiedades mecánicas y termales de la zona de subducción de la placa de Cocos.

Utilizar el método desarrollado por [Gerya and Yuen](#page-92-2) [\(2007\)](#page-92-2), para resolver las ecuaciones diferenciales gobernantes mediante diferencias finitas conservativas.

Visualizar las propiedades y correlacionar los resultados obtenidos con trabajos previos para validar la modelación.

#### <span id="page-17-1"></span>1.4. Motivación

México es un país con alto riesgo sísmico y, por lo tanto, el estudio de las zonas de subducción es de suma prioridad para sus habitantes.

A diferencia de otras ramas de la ciencia, la experimentación con la evolución de la tierra es imposible. La gran limitante está presente en la escala y tiempo necesarios para realizarla.

Los métodos numéricos nos ofrecen una valiosa herramienta para comprender los procesos que se llevan a cabo al interior del planeta.

### <span id="page-17-2"></span>1.5. Metodología

Se utilizará la metodología desarrollada por [Gerya and Yuen](#page-92-2) [\(2007\)](#page-92-2) mediante la cuál se modela un medio visco-elasto-plástico con la técnica de diferencias finitas con marcador en celda. Se parte de la premisa que el tensor de deformaciones es la suma del tensor de cada comportamiento rocoso (viscoso, elástico y plástico).

La utilización de un método de advección de marcadores permite la visualización de los resultados.

Para un correcto funcionamiento de la simulación, se deben establecer valores de las propiedades del medio lo más parecidas a la realidad. Los parámetro se ajustan manualmente para obtener una simulación coherente con trabajos realizados con anterioridad.

# Capítulo 2

# Modelación Matemática

<span id="page-19-0"></span> $E$ s increíble que la matemática, habiendo sido creada por la mente humana,  $logre$  describir la naturaleza con tanta precisión" Albert Einstein

El primer paso para modelar un fenómeno físico es establecer las ecuaciones matemáticas que lo gobiernan.

En acuerdo con [Turcotte and Schubert](#page-95-1) [\(2014\)](#page-95-1) cualquier material que fluye al aplicar un esfuerzo puede considerarse como un fluido. Aunque los sólidos obtienen una deformaci´on finita o tensi´on al aplic´arseles un esfuerzo, los fluidos se deforman continuamente bajo la acción de fuerzas. En sólidos, los esfuerzos esta relacionados con las deformaciones; en fluidos, los esfuerzos están relacionados a la tasa de deformación, también denominada "tensor de estiramiento" [\(Malvern,](#page-94-7) [1969\)](#page-94-7) introducida por Euler en 1770.

[Turcotte and Schubert](#page-95-1) [\(2014\)](#page-95-1) demuestran que las deformaciones en un sólido son consecuencia de variaciones espaciales o gradientes en el desplazamiento de elementos de su posición de equilibrio. Por el otro lado, tasas de deformación en fluidos son el resultado de gradientes en las velocidades o tasas de desplazamiento en los elementos del fluido.

Explicado de otra manera, al hablar de tasa de deformación en fluidos se hace referencia al hecho que los diferentes elementos de un fluido pueden cambiar su velocidad según las fuerzas que actúen sobre ellos. Por ejemplo, supongamos que tenemos un poco de miel (un fluido viscoso) en equilibrio sobre una cuchara; la miel está sujeta a ciertas fuerzas que la mantienen en ese estado. Ahora imaginemos que giramos la cuchara 45 grados, al hacer esto, rompemos el estado de equilibrio de la miel. La fuerza normal ejercida por la superficie de la cuchara ya no sostiene a la miel y ésta comienza a deslizarse debido a la atracción de la gravedad. La velocidad a la que se mueve la miel y su tasa de deformación, depende en gran medida de condiciones como la viscosidad de la miel, la fricción que se opone al movimiento de la miel sobre la superficie de la cuchara, la temperatura, entre otros factores.

En este capítulo hablaremos de las ecuaciones matemáticas que gobiernan el comportamiento de fluidos y que nos permitirán más adelante modelarlo numéricamente.

La ecuación que conecta los esfuerzos con los gradientes de velocidad [\(Tur](#page-95-1)[cotte and Schubert, 2014\)](#page-95-1), es conocida como la ley reológica o constitutiva para el fluido. El fluido más simple y por lo tanto el más estudiado es llamado Fluido Newtoniano o lineal, en donde la tasa de deformación o gradiente de velocidad es directamente proporcional al esfuerzo aplicado. Esta constante de proporcionalidad es conocida como viscosidad. La ciencia que estudia estos comportamientos es conocida como mecánica de fluidos, es la ciencia de los fluidos en movimiento. Esta disciplina utiliza los principios de masa, momento y conservación de energía, junto con las leyes reológicas o constitutivas del fluido para describir como se mueve éste bajo el efecto de una fuerza aplicada.

### <span id="page-21-0"></span>2.1. Ecuación de Movimiento

Se utilizará la ecuación de Stokes de movimiento lento para describir el movimiento de las rocas como un fluido en un medio bidimensional, está será nuestra ecuación de movimiento. [\(Gerya and Yuen, 2003\)](#page-92-0), [\(Willet, 1999\)](#page-95-2)

$$
\frac{\partial \sigma_{xx}}{\partial x} + \frac{\partial \sigma_{xy}}{\partial y} = \frac{\partial P}{\partial x} - \rho(T, C)g_x \tag{2.1}
$$

$$
\frac{\partial \sigma_{yy}}{\partial y} + \frac{\partial \sigma_{yx}}{\partial x} = \frac{\partial P}{\partial y} - \rho(T, C)g_y \tag{2.2}
$$

$$
\sigma_{xx} = 2\nu\epsilon_{xx} \tag{2.3}
$$

$$
\sigma_{xy} = 2\nu\epsilon_{xy} \tag{2.4}
$$

$$
\sigma_{yy} = 2\nu\epsilon_{yy} \tag{2.5}
$$

$$
\epsilon_{xx} = \frac{\partial v_x}{\partial x} \tag{2.6}
$$

$$
\epsilon_{xy} = \frac{1}{2} \left( \frac{\partial v_x}{\partial y} - \frac{\partial v_y}{\partial x} \right) \tag{2.7}
$$

$$
\epsilon_{yy} = \frac{\partial v}{\partial y} \tag{2.8}
$$

El cuerpo estudiado se encuentra bajo el efecto del tensor de esfuerzos  $\sigma$ , la presión P, y la fuerza de atracción gravitacional representada por  $\rho g$ , cabe mencionar que la densidad depende de muchos factores, entre los que destacan la temperatura  $(T)$  y los componentes químicos  $(C)$ .

Las ecuaciones 2.3, 2.4 y 2.5 son las leyes constitutivas del material. Como se mencionó antes, se trabajará con un fluido newtoniano donde los esfuerzos ( $\sigma$ ) son proporcionales a la tasa de deformación ( $\epsilon$ ). La viscosidad  $\nu$  depende de igual manera de la temperatura  $(T)$ , la presión  $(P)$  y los componentes químicos  $(C)$ .

Las ecuaciones 2.6, 2.7 y 2.8 representan el tensor de la tasa de deformación que está en función del campo de velocidades  $v$ .

# <span id="page-22-0"></span>2.2. Ecuación de continuidad (conservación de masa)

$$
\frac{\partial v_x}{\partial x} + \frac{\partial v_y}{\partial y} = 0 \tag{2.9}
$$

La ecuación 2.9 representa la ecuación de continuidad, es decir, el gradiente del campo de velocidades que mantiene la densidad constante en todos los términos, [Gerya and Yuen](#page-92-0) [\(2003\)](#page-92-0), excepto para la fuerza de flotabilidad, donde tienen lugar la temperatura y el contenido de volátiles. En el presente trabajó no se ahondará en ello, pero este nivel de truncamiento es conocido como una aproximación de Boussinesq, la mayoría de los códigos de convección del manto han sido hechos bajo este esquema. [\(Moresi and Solomatov, 1995\)](#page-94-1)

### <span id="page-22-1"></span>2.3. Ecuación de Calor o de Temperatura

En el presente trabajo, se seguirá el esquema diseñado por [Gerya and Yuen](#page-92-2) [\(2007\)](#page-92-2)). En distintos marcos geodinámicos, la temperatura juega un rol importante en el movimiento de las rocas como fluidos. Debido a esto se debe resolver la ecuación de temperatura y se utilizará la aproximación extendida de Boussinesq desarrollada por [Christensen and Yuen](#page-91-4) [\(1985\)](#page-91-4).

$$
\rho C_p \left( \frac{DT}{Dt} \right) = \frac{\partial q_x}{\partial x} + \frac{\partial q_y}{\partial y} + H_r + H_\alpha + H_{s'} \tag{2.10}
$$

$$
q_x = k(T, P) \times (\frac{\partial T}{\partial x})
$$
\n(2.11)

$$
q_y = k(T, P) \times (\frac{\partial T}{\partial y})
$$
\n(2.12)

$$
H_r = constante \tag{2.13}
$$

$$
H_{\alpha} = T\alpha \left[ v_x \frac{\partial P}{\partial x} \right] + v_y \frac{\partial P}{\partial y} \approx T\alpha \rho \left[ v_x g_x + v_y g_y \right] \tag{2.14}
$$

$$
H_s = \sigma_{xx}\epsilon_{xx} + \sigma_{yy}\epsilon_y y + 2\sigma_{xy}\epsilon_{xy}
$$
\n(2.15)

Donde  $\frac{DT}{Dt}$  representa la derivada material debido a que se utiliza un marco lagrangiano en lugar de euleriano [Gerya](#page-92-3) [\(2009\)](#page-92-3), esto se discutirá más a detalle en la siguiente sección del capítulo.

La ecuación 2.10 es la ecuación de temperatura, también llamada ecuación de conservación de calor, donde  $C_p$  es la capacidad calorífica isobárica

Las ecuaciones 2.11 y 2.12 son las leyes de conducción de calor descritas por Fourier en 1822 que relaciona el flujo de calor q con el gradiente de temperatura  $\nabla T$ , k es el coeficiente de proporcionalidad denominada conductividad térmica del material que depende de la temperatura  $(T)$  y la presión  $(P)$ .

La ecuación 2.13 representa la producción de calor radiactivo. Este tipo de calor es provocado por el decaimiento radioactivo de los elementos presentes en las rocas. Algunos valores de rocas comunes son los siguientes

Granito:  $2 \times 10^{-6} W/m^3$ , Basalto:  $2 \times 10^{-7} W/m^3$ , Manto:  $2 \times 10^{-7} W/m^3$ ,[\(Gerya, 2009\)](#page-92-3); [\(Turcotte and Schubert, 2014\)](#page-95-1)

La ecuación 2.14 representa la producción /consumo de calor adiabático. Esta propiedad está relacionada a los cambios en la presión y puede calcularse a partir de esta.

La ecuación 2.15 representa la producción de calor de cizalla. Este está rela-

cionado a la disipación de la energía mecánica durante la deformación no elástica irreversible. Puede ser calculada a partir de los esfuerzos y las deformaciones.

### <span id="page-24-0"></span>2.4. Elastoplasticidad

Hasta el momento se han presentado las ecuaciones gobernantes de un fluido de Stokes viscoso. Las rocas a altas temperaturas y presiones se comportan como un fluido de este tipo, sin embargo, las rocas pueden tener otros comportamientos.

Se dice que un cuerpo es elástico cuando éste recupera su forma original al cesar la fuerza física que lo altera. Cuando un cuerpo llega a su límite de elasticidad, éste puede romperse o, si tiene plasticidad, puede deformarse. En las rocas, la fragilidad y ruptura de las rocas se presenta en temperaturas bajas sometidas a bajas presiones, ejemplo de esto son las fallas geológicas en la corteza superior. La plasticidad se presenta a bajas temperaturas sometidas a altas presiones; los pliegues metamórficos son ejemplos de este tipo de deformación.

Ahora se presentarán las ecuaciones que rigen un sólido visco-elástico-plástico y como se relacionan con el presente caso de estudio, [\(Gerya, 2009\)](#page-92-3), [\(Turcotte](#page-95-1) [and Schubert, 2014\)](#page-95-1).

Para un cuerpo isotrópico, la relación elástica se escribe en su forma tensorial:

$$
\sigma_{ij} = \lambda \delta_{ij} \epsilon_{kk} + 2\mu \epsilon_{ij} \tag{2.16}
$$

$$
\epsilon_{ij} = \frac{1}{2} \left( \frac{\partial u_i}{\partial x_j} + \frac{\partial u_j}{\partial x_i} \right) \tag{2.17}
$$

$$
\epsilon_{kk} = \epsilon_{xx} + \epsilon_{yy} + \epsilon_{zz} \tag{2.18}
$$

Donde  $x_i$  y  $x_j$  son las coordenadas espaciales,  $\sigma_{ij}$  son las componentes de esfuerzo,  $u_i$  y  $u_j$  son las componentes de desplazamiento material.

Podemos también formular el esfuerzo deviatorio como:

$$
\sigma_{ij}^{'} = \sigma_{ij} - \frac{\sigma_{kk}}{3} \delta_{ij} = \sigma_{ij} + P \delta_{ij} = 2\mu \epsilon_{ij}^{'}
$$
\n(2.19)

$$
\epsilon'_{ij} = \epsilon_{ij} - \frac{1}{3} \delta_{ij} \epsilon_{kk} \tag{2.20}
$$

Donde  $\epsilon_{ij}^{'}$  es el tensor de deformaciones y  $\mu$  es el módulo de cizalla o rigidez. Este parámetro establece la relación entre el esfuerzo deviatorio y la deformación deviatoria para una reología elástica, algo parecido a la viscosidad para una reología de Stokes.

Una peculiaridad del comportamiento de los esfuerzos en un medio elástico consiste en que hay cambios en la orientación de los esfuerzos debido a la rotación de puntos materiales [\(Gerya, 2009\)](#page-92-3). Esta rotación es causada por la rotación de un cuerpo r´ıgido que est´a presente en el campo de velocidades, que cambia la orientaci´on de los ejes principales de esfuerzo debido a que los puntos lagrangianos se mueven. Sin embargo, las invariantes del esfuerzo permanecen intactas. No se ahondará mucho en este tema, pero el código desarrollado por Gerya permite eliminar los efectos de esta rotación.

Por otra parte, el estudio de una reología plástica se basa en la suposición que existe un límite de esfuerzos de corte y al pasar este límite, la deformación plástica ocurre.

Existen distintos modelos de plasticidad desarrollados por distintos autores, muchos de ellos se describen con detalle por [Turcotte and Schubert](#page-95-1) [\(2014\)](#page-95-1). Sin embargo, en el presente trabajo se utiliza el mecanismo de Peierls [\(ichiro Kara](#page-92-4)[to, 2008\)](#page-92-4). Este modelo es dependiente de la temperatura y simula deformación plástica, también llamada arrastre exponencial.

$$
\dot{\epsilon}_{II} = A_{Peierls} \sigma_{II}^2 exp\left(-\frac{E_{\alpha} + PV_{\alpha}}{RT} \left[1 - \left(\frac{\sigma_{II}}{\sigma_{Peierls}}\right)^k\right]^q\right) \tag{2.21}
$$

Ahora, ¿cómo se puede modelar un cuerpo que emule los tres comportamientos descritos con anterioridad de acuerdo con las condiciones y fuerzas que actúan sobre el cuerpo? Para esto se descompone la tasa de deformación deviatórica en tres componentes, las componentes viscosa, elástica y plástica.

$$
\dot{\epsilon}_{ij} = \dot{\epsilon}_{ij(viscous)}' + \dot{\epsilon}_{ij(elastic)}' + \dot{\epsilon}_{ij(plastic)}'
$$
\n(2.22)

donde

$$
\dot{\epsilon}'_{ij(viscous)} = \frac{1}{2\mu} \sigma'_{ij} \tag{2.23}
$$

bajo condiciones donde  $\delta_{ij}\mu_{bulk}\dot{\epsilon}_{ij(viscous)}$  es despreciable

$$
\dot{\epsilon}'_{ij(elastic)} = \frac{1}{2\mu} \frac{D\sigma'_{ij}}{Dt}
$$
\n(2.24)

$$
\dot{\epsilon}'_{ij(plastic)} = 0 \text{ para } \sigma_{II} < \sigma_{yield}, \tag{2.25}
$$

$$
\dot{\epsilon}'_{ij(plastic)} = \chi \frac{\partial G_{plastic}}{\partial \sigma'_{ij}} = \chi \frac{\sigma'_{ij}}{\sigma_{II}} \text{ para } \sigma_{II} = \sigma_{yield} \tag{2.26}
$$

$$
G_{plastic} = \sigma_{II} \tag{2.27}
$$

$$
\sigma_{II} = \sqrt{\frac{1}{2}\sigma_{ij}^{'2}}\tag{2.28}
$$

Donde  $\frac{D\sigma'_{ij}}{Dt}$  es la derivada material co-rotacional objetiva de la componente del esfuerzo deviatorio  $\sigma'_{ij}$ , las ecuaciones 2.23 y 2.24 forman la regla plástica de flujo,  $\sigma_{yield}$  es la fuerza límite a la que una roca cede y tiene comportamiento plástico,  $G_{plastic}$  es el potencial de flujo plástico, este término es la cantidad de energía mecánica por unidad de volumen que permite la deformación plástica,  $\sigma_{II}$ es la segunda invariante del esfuerzo deviatorio y  $\chi$  es el multiplicador plástico que satisface la condición:  $\sigma_{II} = \sigma_{yield}$ .

Para una descripción más detallada de estos términos y las ecuaciones involucradas se refiere al lector a [Gerya and Yuen](#page-92-0) [\(2003\)](#page-92-0), [Gerya and Yuen](#page-92-2) [\(2007\)](#page-92-2), [ichiro Karato](#page-92-4) [\(2008\)](#page-92-4).

# <span id="page-27-0"></span>2.5. Formulaciones Euleriana Y Lagrangiana

Se debe comprender la diferencia entre una formulación eulariana y una formulación lagrangiana a la hora de modelar un proceso en mecánica del medio continuo. Esta diferencia reside en la manera en que modelamos el espacio.

Un punto lagrangiano, [\(Gerya, 2009\)](#page-92-3), está estrictamente conectado con un punto material en el espacio y se mueve con él. De esta manera, el mismo punto material siempre se encuentra en un punto dado independiente en un determinado momento del tiempo. Por esta raz´on, la derivada temporal de la densidad desde un punto de vista lagrangiano es llamada la derivada temporal substantiva u objetiva o derivada material.

Por otra parte, un punto euleriano es un punto de observación inmóvil, no está relacionado a ningún punto material específico. Por lo tanto, en diferentes instantes de tiempo, distintos puntos materiales lagrangianos puede encontrarse en el mismo punto euleriano.

La importancia de estas formulaciones reside en el hecho que muchas ecuaciones de mecánica del medio continuo que contienen derivadas temporales pueden ser escritas de las dos formas, euleriana y lagrangiana. Esto afecta la manera de representar los procesos advectivos de transporte (es decir, el movimiento de material con el flujo).

Supongamos que una manifestación tiene lugar a lo largo de una avenida de una importante ciudad. Cada manifestante representa un punto lagrangiano que se mueve en el tiempo de manera independiente. Los puntos eulerianos estarían representados por observadores fijos a lo largo de la avenida.

Durante la manifestación, se necesita conocer el desarrollo de la misma para tomar medidas de seguridad, esto se puede llevar a cabo de dos maneras. La primera, una punto de vista lagrangiano, es llevar un registro de cómo se mueven los manifestantes como puntos independientes, es decir, conocer la posición exacta de cada uno de ellos y como se mueven en el tiempo, esto se puede lograr mediante el monitoreo con un helicóptero. La segunda, un punto de vista euleriano, consistiría en conocer la densidad de personas en la avenida en función de la apreciación de cada observador. Se podría usar una escala para evaluar la cantidad de personas afuera de la ventana del observador (vacía, poco concurrida, medianamente concurrida, muy concurrida, congestionada). Con esto se puede hacer un mapa de concurrencia de la avenida que muestre la densidad de personas según la escala mencionada anteriormente. Este mapa debe realizarse cada cierto tiempo.

Con este ejemplo se concluye que en la formulación lagrangiana tratamos con partículas, mientras que en la formulación euleriana trabajamos con ventanas de tama˜no determinado en donde se obtiene un promedio de las propiedades modeladas. Una de las particularidades del presente trabajo es que se utilizan los dos puntos de vista.

# Capítulo 3 Diferencias Finitas

<span id="page-29-0"></span>"Son vanas y están plagadas de errores las ciencias que no han nacido del experimento, madre de toda incertidumbre" Leonardo Da Vinci

Como se describió en el capítulo anterior, las ecuaciones gobernantes en la implementación de rocas en profundidad son ecuaciones diferenciales parciales. Existen dos métodos principales para resolver las ecuaciones diferenciales parciales en mecánica del medio continuo, los métodos analíticos y los métodos numéricos [\(Gerya, 2009\)](#page-92-3). Los m´etodos anal´ıticos est´an restringidos a problemas simples y no pueden ser implementados en un caso general, muchas veces estas soluciones son útiles en geodinámica para entender procesos y realizar estudios comparativos de rendimiento entre códigos computacionales.

Los métodos numéricos utilizados para resolver ecuaciones diferenciales parciales son universales, es decir, pueden implementarse en problemas donde la distribución de los campos es continua o discontinua. Cabe mencionar que cada método tiene sus ventajas y desventajas de implementación. El modelador debe de asegurarse que el m´etodo utilizado cumple con las necesidades del problema a resolver. Algunos de estos métodos son:

- 1. Método de Diferencias Finitas.
- 2. Método de Volumen Finito.

3. Método de Elemento Finito.

4. Métodos Espectrales.

Uno de los métodos más utilizados al resolver ecuaciones diferenciales es el m´etodo de diferencias finitas. Este m´etodo es utilizado no solo por su simpleza, sino también por su robustez bajo ciertas condiciones y por su fácil implementación y programación.

En este capítulo se explicará brevemente en qué consiste el método de diferencias finitas, como se implementa para la resolución de ecuaciones diferenciales parciales, tambi´en se discutir´an las condiciones iniciales y de frontera utilizadas en este trabajo.

### <span id="page-30-0"></span>3.1. Diferencias Finitas

El objetivo de realizar una aproximación con diferencias finitas es aproximar-se numéricamente a la solución de una ecuación diferencial [\(LeVeque, 2007\)](#page-93-4). Por ejemplo, encontrar una función que satisfaga una relación dada entre algunas de sus derivadas en una región dada del espacio  $y/o$  tiempo, así como algunas condiciones de frontera a lo largo de los l´ımites de su dominio. En general, esta tarea puede resultar complicada y rara vez puede encontrarse una fórmula analítica como solución.

El m´etodo de diferencias finitas consiste en reemplazar las derivadas en las ecuaciones diferenciales con aproximaciones de diferencias finitas. Esto da como resultado un sistema algebraico que se resuelve en lugar de la ecuación diferencial, usualmente con la ayuda de computadoras.

La función  $u(x)$  representa una función de una variable que, a menos que se indique lo contrario, será una función suave. Esto significa que la función puede ser derivada en múltiples ocasiones y cada derivada es una función acotada bien

definida en un intervalo que contiene un punto de interés  $\bar{x}$ .

Ahora supongamos que queremos aproximar  $u'(\bar{x})$  por diferencias finitas basados en un número finito de puntos cercanos a  $\bar{x}$ :

$$
D_{+}u(\bar{x}) \approx \frac{u(\bar{x} + h) - u(\bar{x})}{h}
$$
\n(3.1)

Este esquema está inspirado en la definición estándar de derivada, es decir, la evaluación de la ecuación 3.1 cuando h tiende a 0.

La función 3.1 es una aproximación por un lado ya que solo evaluamos valores de  $x \geq \bar{x}$ . Otra aproximación con valores  $x \leq \bar{x}$  sería de la forma:

$$
D_{-}u(\bar{x}) \approx \frac{u(\bar{x}) - u(\bar{x} + h)}{h} \tag{3.2}
$$

O incluso podemos hacer una aproximación centrada:

$$
D_{-}u(\bar{x}) \approx \frac{u(\bar{x} + h) - u(\bar{x} - h)}{2h} = \frac{1}{2}(D_{+}u(\bar{x}) + D_{-}u(\bar{x}))
$$
(3.3)

La diferencia entre éstas tres ecuaciones es el orden de precisión de la aproximación. Las ecuaciones 3.1 y 3.2 son aproximaciones de primer orden de precisión, mientras que la ecuación 3.3 nos da una aproximación de segundo orden de precisión, el error es proporcional a  $h^2$ , por lo tanto, es más pequeño que el error de una aproximación de primer orden cuando h es pequeño [\(LeVeque, 2007\)](#page-93-4).

La estrategia desarrollada en el presente trabajo permitirá utilizar una apro-ximación de primer orden de precisión [\(Gerya, 2009\)](#page-92-3).

#### <span id="page-31-0"></span>3.2. Método simplificado

En esta sección se describirá brevemente los pasos a seguir para resolver una ecuación diferencial ordinaria con un método simple de diferencias finitas con el objetivo de entender los cap´ıtulos subsiguientes. Para un mayor detalle acerca de las condiciones y metodologías en resolución de ecuaciones diferenciales lineales y no lineales por diferencias finitas se refiere al lector a [LeVeque](#page-93-4) [\(2007\)](#page-93-4).

Se tiene la siguiente ecuación diferencial ordinaria:

$$
u''(x) = f(x) \text{ para } 0 < x < 1 \tag{3.4}
$$

con las condiciones de frontera siguientes:

$$
u(0) = \alpha \quad u(1) = \beta \tag{3.5}
$$

Este es un problema con valores en la frontera, la función  $f(x)$  es conocida y se desea determinar  $u(x)$  en el intervalo  $0 < x < 1$ .

El problema es sumamente sencillo, basta con integrar dos veces la función  $f(x)$  y elegir las dos constantes de integración que satisfagan las condiciones de frontera. Sin embargo, se resolverá la ecuación diferencial mediante el método de diferencias finitas, esto nos permitirá estudiar características importantes de un an´alisis de este tipo [\(LeVeque, 2007\)](#page-93-4), particularmente hablaremos de la estabilidad del problema.

Paso uno: la función se discretia en una serie de números o cuadrícula que consiste en valores  $U_0, U_1, U_2, \ldots, U_m, U_{m+1}$ , donde  $U_j$  es una aproximación a la solución  $u(x_i)$ .

De las condiciones de frontera sabemos que  $U_0 = \alpha$  y  $U_{m+1} = \beta$  y de esta manera se tienen m valores desconocidos, es decir,  $U_0, \ldots, U_m$ .

**Paso dos:** ahora, se reemplaza  $u''(x)$  por la aproximación centrada muy conocida de la forma

$$
D^2 U_j = \frac{1}{h^2} (U_{j-1} - 2U_j + U_{j+1})
$$
\n(3.6)

y de ella obtenemos un conjunto de ecuaciones algebraicas

$$
\frac{1}{h^2}(U_{j-1} - 2U_j + U_{j+1}) = f(x_j), \text{ para } j = 1, 2, ..., m.
$$
 (3.7)

Cabe destacar que la primera ecuación  $j\,=\,1$ involucra al valor  $U_0\,=\,\alpha$  y la última ecuación  $j = m$  involucra a  $U_{m+1} = \beta$ . Se tiene entonces un sistema lineal de  $m$  ecuaciones para las  $m$  incógnitas que puede ser escrito de a manera siguiente:

$$
AU = F,\tag{3.8}
$$

Donde U es el vector de incógnitas  $U = [U_1, U_2, \dots, U_m]^T$  y

$$
A = \frac{1}{h^2} \begin{bmatrix} -2 & 1 & 0 & 0 & \dots & 0 & 0 & 0 \\ 1 & -2 & 1 & 0 & \dots & 0 & 0 & 0 \\ 0 & 1 & -2 & 1 & \dots & 0 & 0 & 0 \\ \vdots & \vdots & \vdots & \ddots & \vdots & \ddots & \vdots & \vdots \\ 0 & 0 & 0 & 0 & \dots & -2 & 1 & 0 \\ 0 & 0 & 0 & 0 & \dots & 1 & -2 & 1 \\ 0 & 0 & 0 & 0 & \dots & 0 & 1 & -2 \end{bmatrix} \begin{bmatrix} f(x_1) - \alpha/h^2 \\ f(x_2) \\ f(x_3) \\ \vdots \\ f(x_{m-1}) \\ f(x_m) - \beta(h^2) \end{bmatrix}
$$

Paso 3: Este es un sistema lineal tridiagonal no singular y puede resolverse fácilmente para  $U$  al invertir la matriz  $A$ .

Ahora, ¿qué tan bien aproxima U la función  $u(x)$ ? Se sabe que la aproximación centrada de  $D^2$ , al ser aplicada a una función suave conocida  $u(x)$ , da una

aproximación de segundo orden de precisión. Sin embargo, aquí conocemos los valores de  $u''(x)$  en cada punto y calculamos un conjunto completo de valores discretos  $U_1, U_2, \ldots, U_m$  con la propiedad que al aplicar el operador  $D^2$  a estos valores discretos obtenemos los valores de  $f(x_i)$ . Esto da como resultado errores, E, de  $O(h^2)$  que significa que existe una constante C, tal que

$$
\left|\frac{E}{h^2}\right| < C \text{ para todo } h \text{ suficientemente pequeño} \tag{3.9}
$$

Para más detalles acerca de las características del error, se refiere al lector a la misma fuente citada con anterioridad [\(LeVeque, 2007\)](#page-93-4), para nuestros propósitos solo definiremos el error local y el error global.

El error local es definido como:

$$
\tau = A\hat{U} - F \tag{3.10}
$$

siendo  $\hat{U}$  el vector de valores solución reales.  $\tau$  también es llamado el error local por truncamiento, es decir, la discrepancia entre la solución encontrada que no satisface la ecuación exactamente y la solución real.

El error global se define como

$$
E = U - \hat{U} \tag{3.11}
$$

esto es simplemente la diferencia entre la solución encontrada y la solución real.

### <span id="page-34-0"></span>3.3. Estabilidad, Consistencia y Convergencia

Existen tres términos que nos permiten saber si un método numérico funciona correctamente, estas tres caracter´ısticas se denominan estabilidad, consistencia y

convergencia, de ello depende que obtengamos una solución real.

Con respecto a la estabilidad, se cita la siguiente definición usada por [LeVeque](#page-93-4) [\(2007\)](#page-93-4): Un método de diferencias finitas para un problema lineal con valores en la frontera da una secuencia de ecuaciones en forma de una matriz  $A^hU^h = F^h$ , donde  $h$  es la longitud del espaciamiento. Decimos que el método es estable si  $(A<sup>h</sup>)<sup>-1</sup>$  existe para todo h suficientemente pequeño y si hay una constante C, independiente de h, tal que

$$
\left| \left| (A^h)^{-1} \right| \right| \le C \text{ para todo } h < h_0 \tag{3.12}
$$

se dice que un método es consistente si:

$$
\left| \left| (\tau^h)^{-1} \right| \right| \to 0 \text{ para } h \to 0 \tag{3.13}
$$

Esto quiere decir que tenemos una discretización razonable del problema. Donde  $\tau = A\hat{U} - F$  siendo  $\hat{U}$  el vector de valores solución reales.  $\tau$  también es llamado el error local por truncamiento, es decir, la discrepancia entre la solución encontrada y la solución real.

Se dice que un método es convergente si

$$
\left| \left| \left( E^{h} \right) \right| \right| \to 0 \text{ para } h \to 0 \tag{3.14}
$$

### <span id="page-35-0"></span>3.4. Mallado

Para resolver una ecuación diferencial, la función conocida debe ser discretizada y organizada en una malla. La selección de la malla depende en gran manera del tipo de ecuación por resolver. De igual manera el esquema de discretización cambia con la elección del método y del mallado numérico.
Algunos de los mallados utilizados en geodinámica son los siguientes [\(Gerya,](#page-92-0) [2009\)](#page-92-0):

- $\checkmark$  Dependiendo de la dimensión del problema, el mallado numérico puede ser en una, dos o en tres dimensiones.
- $\checkmark$  Dependiendo de la forma de los elementos básicos, el mallado puede ser rectangular o triangular.
- $\checkmark$  Dependiendo de la distribución de los nodos, el mallado puede ser regular o irregular.
- $\checkmark$  Dependiendo de la distribución de las variables en el mallado, este puede ser escalonado, semi-escalonado o no escalonado.

En el caso del presente trabajo, se pretende modelar un fluido visco-elásticoplástico en dos dimensiones y el método utilizado será el de diferencias finitas, por lo tanto, utilizaremos un mallado en dos dimensiones, con un mallado rectangular, regular y escalonado. Estas características se ilustran en la figura  $(3.1)$ 

El mallado tiene dos dimensiones y consiste en una combinación de diferentes tipos de nodos con diferentes posiciones geométricas. Las múltiples variables son definidas en los diferentes nodos, al igual que las formulaciones de las distintas ecuaciones.

Este esquema podría parecer muy complicado al principio, sin embargo, sus bondades son evidentes una vez que se comienza a trabajar en él. La discretización es muy sencilla, como veremos a continuación, y las formulaciones en diferencias finitas son sumamente simples. Además, la precisión de la solución numérica es mucho mayor [\(Fornbeg, 1996\)](#page-91-0).

<span id="page-37-0"></span>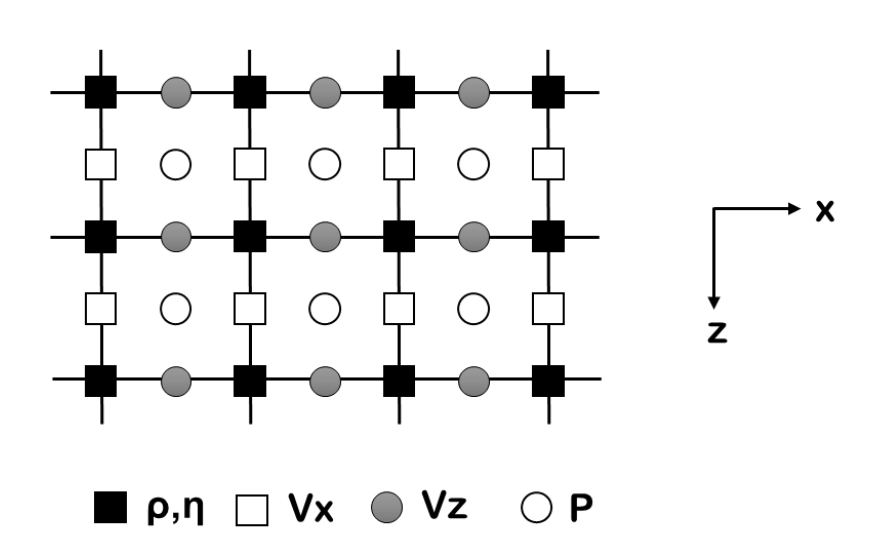

Figura 3.1: Mallado en dos dimensiones, rectangular, regular y escalonado. Modificado de [Gerya](#page-92-0) [\(2009\)](#page-92-0)

#### 3.5. Diferencias Finitas Conservativas

Otra característica muy importante en el esquema utilizado en el presente trabajo es la implementación de diferencias finitas conservativas, es decir, que se permitirá la conservación de esfuerzos entre los nodos y por lo tanto se obtendrá una solución numérica correcta.

 $i$ . Cómo podemos entender la diferencia entre una formulación conservativa y una que no lo es? Las siguientes dos ecuaciones nos ayudarán a entenderlo.

Supongamos que tenemos un esquema en una dimensión con un mallado escalonado donde se desea modelar la ecuación de Stokes.

$$
\frac{\partial \sigma'_{xx}}{\partial x} - \frac{\partial P}{\partial x} = 0, \text{ donde } \sigma'_{xx} = 2\mu \frac{\partial v_x}{\partial x}
$$
\n(3.15)

En el nodo 2 y 3 tendremos la siguiente formulación según el mallado de la figura  $(3.2)$ 

<span id="page-38-0"></span>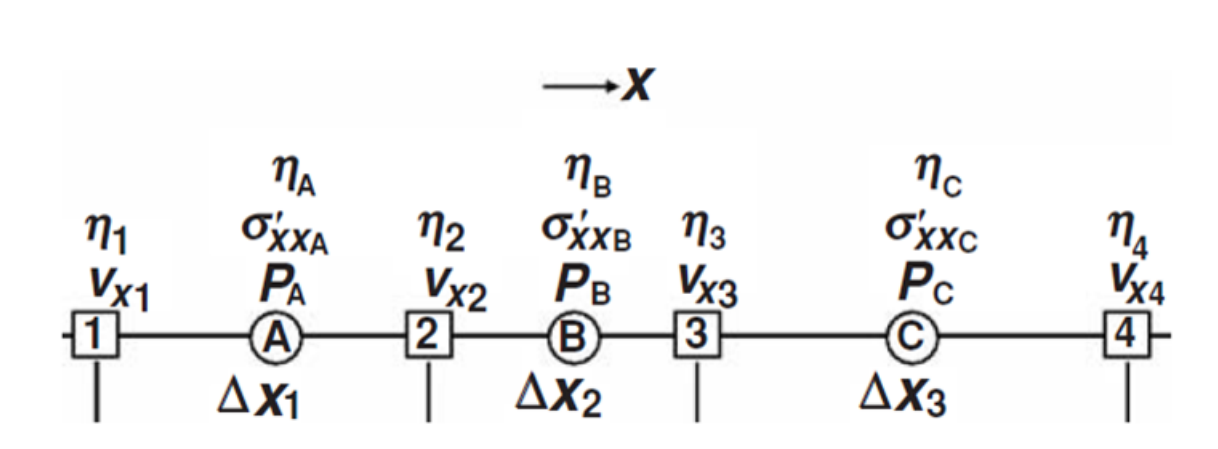

Figura 3.2: Mallado 1D escalonado utilizado para la discretización de la ecuación de Stokes. Tomada [Gerya](#page-92-0) [\(2009\)](#page-92-0)

$$
\frac{(v_{x3} - v_{x2})}{2\mu_2} - \frac{(v_{x2} - v_{x1})}{\Delta x_1} - \frac{P_B - P_A}{\Delta x_1} = 0 \qquad (3.16)
$$

$$
\frac{(\Delta x_2 + \Delta x_1)}{2} - \frac{(\Delta x_2 + \Delta x_1)}{2}
$$

$$
2\mu_3 \frac{(v_{x4} - v_{x3})}{\Delta x_3} - \frac{(v_{x3} - v_{x2})}{\Delta x_2} - \frac{P_C - P_B}{\Delta x_2} = 0 \qquad (3.17)
$$

$$
\frac{(\Delta x_2 + \Delta x_3)}{2}
$$

Esto significa que la formulación del esfuerzo deviatórico  $\sigma_{xx}^{'}$  en la ecuación de Stokes escrita para los nodos 2 y 3 son:

$$
\sigma_{xxB}^{'} = 2\mu_2 \frac{v_{x3} - v_{x2}}{\Delta x_2} \sigma_{xxB}^{'} = 2\mu_3 \frac{v_{x3} - v_{x2}}{\Delta x_2}
$$
\n(3.18)

Como podemos observar, el esfuerzo no se conserva y sus valores son cambiantes en los dos nodos, esto como respuesta a la viscosidad variable. La formulación correcta, es decir, conservativa, queda expresada de la siguiente manera en los nodos 2 y 3:

$$
\frac{(2\mu_B v_{x3} - v_{x2})}{\Delta x_2} - \frac{2\mu_A (v_{x2} - v_{x1})}{\Delta x_1} - \frac{P_B - P_A}{\Delta x_2 + \Delta x_1} = 0 \qquad (3.19)
$$

$$
\frac{(\Delta x_2 + \Delta x_1)}{2}
$$

$$
(2\mu_C v_{x4} - v_{x3}) - 2\mu_B (v_{x3} - v_{x2})
$$

$$
\frac{\frac{(\Delta\mu_{C}v_{x4} - v_{x3})}{\Delta x_{3}} - \frac{2\mu_{B}(v_{x3} - v_{x2})}{\Delta x_{2}}}{\frac{(\Delta x_{2} + \Delta x_{3})}{2}} - \frac{P_{C} - P_{B}}{\frac{(\Delta x_{2} + \Delta x_{3})}{2}} = 0
$$
(3.20)

Esto implica que los esfuerzos deviatóricos se expresen de la siguiente manera tanto en el nodo 2 como en el nodo 3:

$$
\sigma_{xxB}^{'} = 2\mu_2 \frac{v_{x3} - v_{x2}}{\Delta x_2} \tag{3.21}
$$

Tenemos entonces conservación de esfuerzos entre los dos nodos.

Por lo tanto la formulación conservativa de Diferencias Finitas sigue las siguientes reglas [\(Gerya, 2009\)](#page-92-0):

- 1. La ecuación de Stokes es inicialmente discretizada en términos de los componentes de esfuerzo para los nodos básicos del mallado.
- 2. Las componentes de esfuerzo son formuladas en los nodos adicionales del mallado.
- 3. Formulaciones idénticas de las componentes de esfuerzo son utilizadas para la ecuación de Stokes en los diferentes nodos básicos.

De una manera análoga estas mismas reglas se aplican al realizar un esquema de diferencias finitas conservativas para resolver la ecuación de temperatura.

#### 3.6. Condiciones de frontera

Para poder resolver una ecuación diferencial necesitamos conocer las condiciones de frontera que rigen el comportamiento de nuestro modelo. Las condiciones de frontera tienen un sentido físico.

Las ondas se propagan hasta el infinito o hasta que su energía sea reducida hasta cero. Para modelar este fenómeno físico, el espacio de estudio es limitado, es como una caja cerrada, y se debe decidir que les pasará a las ondas al llegar a las paredes de la caja. Las ondas pueden rebotar de nuevo hacia la caja, pueden atravesar las paredes como si no hubiera una barrera física.

En el presente trabajo debemos utilizar fronteras matemáticas que simulen el comportamiento de los esfuerzos y velocidades al resolver la ecuación de movimiento y la temperatura al resolver la ecuación de calor.

En el modelado de la estructura de la tierra podemos tener distintos tipos de condiciones de frontera físicas. A continuación se presentarán algunos ejemplos [\(Gerya, 2009\)](#page-92-0):

1. Deslizamiento Libre: Esta condición requiere que la componente de velocidad normal en la frontera sea cero y las otras dos componentes no cambien a través de la frontera (esta condición implica que los esfuerzos y las tasas de deformación sean cero a lo largo de la frontera). Para la frontera ortogonal al eje  $X$ , la condición de frontera queda formulada de la siguiente forma:

$$
v_x = 0 \tag{3.22}
$$

$$
\frac{\partial v_y}{\partial x} = \frac{\partial v_z}{\partial x} = 0\tag{3.23}
$$

2. Sin Deslizamiento: Esta condición requiere que todas las componentes de velocidad sean cero.

$$
v_x = v_y = v_z = 0 \t\t(3.24)
$$

3. Superficie Libre: Esta condición requiere que los esfuerzos normales y de cizalla sean cero a lo largo de la frontera.

$$
\sigma_{ij}^{'} = 0 \tag{3.25}
$$

4. Erosión rápida: Esta condición requiere que todas las componentes de velocidad no cambien a lo largo de la frontera. Por ejemplo, para una frontera superior ortogonal al eje Y, la condición se formula de la siguiente manera.

$$
\frac{\partial v_x}{\partial y} = \frac{\partial v_y}{\partial y} = \frac{\partial v_z}{\partial y} = 0
$$
\n(3.26)

5. Infinita: Una condición de este tipo emula la ausencia de una frontera o implica que la frontera se encuentra muy lejos. Un deslizamiento libre externo (infinito) se satisface en una frontera paralela localizada a una distancia ∆L de la frontera real del modelo, y el gradiente de velocidad entre estas dos fronteras es constante. Aplicado a una frontera inferior ortogonal al eje Y tenemos:

$$
\frac{\partial v_y}{\partial y} \Delta L + v_y = 0 \tag{3.27}
$$

$$
\frac{\partial v_x}{\partial y} = \frac{\partial v_z}{\partial y} = 0
$$
\n(3.28)

6. Velocidad preestablecida: Esta condición implica que la velocidad no es nula en la frontera del modelo. Cuando la velocidad es prescrita ortogonal a la frontera, entonces una velocidad compensadora debe prescribirse en la otra frontera del modelo. Esto asegura conservación de masa. La frontera puede también desplazarse con el tiempo en respuesta al movimiento material del modelo.

7. Periódica: Esta condición es generalmente establecida para fronteras acopladas, laterales y paralelas en un modelo. Esto implica que se prescribe que todas las propiedades materiales, así como la presión y la velocidad, son idénticas. Desde un punto de vista físico, esto implica que las dos fronteras están abiertas y que el flujo que deja el modelo a través de una frontera inmediatamente regresa a través del lado opuesto. Esta condición es regularmente utilizada en la modelación de convección del manto para simular parte de una coraza esférica o cilíndrica con un manto con convección.

#### 8. Condiciones de frontera combinadas.

En el presente estudio se trabajar´a con fronteras deslizantes y no deslizantes. Además se hará una implementación de fronteras infinitas para un modelo mas realista. Con respecto a las condiciones de frontera de temperatura, en geomodelado se utilizan las siguientes [\(Gerya, 2009\)](#page-92-0):

1. Temperatura constante: Como su nombre lo indica, esta condición implica que la temperatura es constante en la frontera y se le asigna un valor, este puede cambiar a lo largo de la frontera o en el tiempo)

$$
T_i = const(x, y, z, t) \tag{3.29}
$$

Esta condición es utilizada regularmente en la frontera superior e inferior de los modelos de geodinámica.

2. Frontera aislante (sin flujo de calor, condición de simetría lateral): Esta condición implica que el calor no fluye a través de la frontera, en otras palabras, no existe un gradiente de temperatura a través de la frontera.

$$
q_x = -k\frac{\partial T}{\partial x} = \frac{\partial T}{\partial x} = 0\tag{3.30}
$$

O en su forma discreta:

$$
T_1 - T_2 = 0 \tag{3.31}
$$

Cabe menciona que esta condición es utilizada en las fronteras laterales para casi todos los modelos 2D y 3D geodinámicos cartesianos.

3. Flujo constante de calor: esta condición prescribe un flujo de calor a trav´es de la frontera, no limita los valores de la temperatura. El flujo puede ser dependiente del tiempo y de las coordenadas.

$$
q_x = -k\frac{\partial T}{\partial x} = const(x, y, z, t)
$$
\n(3.32)

O en su forma discreta:

$$
-k_A \frac{T_1 - T_2}{\Delta x} = const(x, y, z, t)
$$
\n(3.33)

4. Infinito: Esta condición emula la ausencia de una frontera térmica o implica que esta frontera se localiza muy lejos. Se puede expresar de la siguiente manera:

$$
\frac{\partial T}{\partial x} = \frac{T - T_{external}}{\Delta L}
$$
 (3.34)

O en su forma discreta:

$$
\frac{T_2 - T_1}{\Delta x} = \frac{T_1 - T_{external}}{\Delta L}
$$
\n(3.35)

Donde  $T_{external} = const(x, y, z, t)$  es una temperatura preestablecida en una frontera paralela externa.

- 5. Periódica: Esta frontera es análoga a la frontera mecánica explicada en la sección anterior.
- 6. Condiciones de frontera combinadas.

### Capítulo 4

## Marcador en Celda – Ecuación de Advección

 $N$ uestra naturaleza está en movimiento. El reposo absoluto es la muerte" Blaise Pascal

#### 4.1. Problemas en el espacio euleriano

Como se mencionó en el capítulo anterior, las ecuaciones diferenciales que rigen el comportamiento de un flujo pueden resolverse sobre una malla y la implementación de diferencias finitas.

Sin embargo, una particularidad del presente trabajo es que se requiere apreciar el movimiento de puntos en el espacio, se desea observar el flujo de rocas en el tiempo en función de ciertas condiciones. Para lograr este objetivo la malla impone diversas restricciones:

- 1. La resolución por diferencias finitas entrega un campo de velocidades, no desplazamientos.
- 2. Desplazamientos mas pequeños que el paso del mallado no son perceptibles.
- 3. La geometría del problema es rígida

Estas limitaciones se eliminan mediante la resolución de las ecuaciones en un medio lagrangiano. Esto tampoco es una opción porque estos métodos son sumamente complicados y costosos.

La técnica de marcador en celda nos permitirá interpolar los resultados de la malla a un grupo de marcadores distribuidos en el mismo espacio que la malla. Estos marcadores pueden ser movidos fácilmente mediante un mecanismo de advección. Posteriormente las propiedades se interpolan de los marcadores a la malla y se vuelven a resolver las ecuaciones por diferencias finitas.

#### 4.2. Ecuación de advección

Las deformaciones de un medio continuo cambian la distribución espacial de las propiedades físicas del medio. Estos cambios pueden ser descritos por la ecua-ción de advección [\(Gerya, 2009\)](#page-92-0). Para una función escalar A en un punto euleriano:

$$
\frac{\partial A}{\partial t} = -\overrightarrow{v} \cdot grad(A) \tag{4.1}
$$

Para un punto lagrangiano, la ecuación de advección siguiente relaciona los cambios en coordenadas con las velocidades materiales  $\overrightarrow{v}=(v_x,v_y,v_z)$ , en notación índice, esta es:

$$
\frac{Dx_i}{Dt} = v_i \tag{4.2}
$$

Donde  $i$  es el índice de la coordenada y  $x_i$  es la coordenada espacial.

Resolver la ecuación de advección presenta problemas por más sencilla que esta pueda parecer. Los principales problemas se presentan al tener gradientes muy agudos, esto causa difusión numérica.

La intensidad de esta difusión depende en gran manera del número de ciclos realizados para advectar y no del tiempo absoluto de la advección. Por lo tanto, pequeños pasos en el tiempo darán una mayor difusión numérica para un mismo tiempo de advección.

Para minimizarlos efectos de difusión numérica se debe cumplir con ciertas condiciones, por ejemplo,

$$
\Delta t = \frac{\Delta x}{v_x} \tag{4.3}
$$

es decir, que el material no debe moverse más de una medida del mallado por ciclo de tiempo, esta condición es llamada criterio de Courant.

También se utilizan algoritmos como el Transporte Corregido por Flujo (FCT) por sus siglas en ingl´es) [\(Boris and Book, 1973\)](#page-91-1). Este algoritmo consiste en dos fases: la de transporte y la fase de corrección por flujo. Esta segunda etapa corrige la difusión provocada por el transporte. Este y otros esquemas eulerianos de alto orden no eliminan la difusi´on por completo, sino que lo estabilizan hasta un nivel aceptable.

De esta manera se introduce la técnica Marker-in-cell, la implementación de un algoritmo h´ıbrido Lagrangiano-Euleriano nos permite minimizar los efectos de la difusión.

#### 4.3. Marcador en Celda

Este híbrido consiste en la combinación de puntos lagrangianos que se advectan con un mallado euleriano inmóvil.

Paso 1: Las propiedades del medio son distribuidas en un conjunto numeroso de puntos lagrangianos que pueden ser advectados según un campo de velocidades. Este conjunto de puntos deber cubrir la misma área que el mallado euleriano.

Paso 2: Las propiedades deben ser interpoladas de los puntos lagrangianos, que se desplazan en cada ciclo de advección, a los nodos eulerianos. Esto se logra mediante fórmulas de interpolación bilineal de primer orden donde se pone peso a la distancia.

$$
\rho_{i,j}^{t+\Delta t} = \frac{\sum_{m} \rho_m w_{m(i,j)}}{\sum_{m} w_{m(i,j)}}
$$
(4.4)

$$
w_{m(i,j)} = \left(1 - \frac{\Delta x_m}{\Delta x}\right) \times \left(\frac{\Delta y_m}{\Delta y}\right) \tag{4.5}
$$

Donde  $w_{m(i)}$ es el peso del marcador m-ésimo para el nodo ij-ésimo,  $\Delta x_m$  y  $\Delta y_m$  son las distancias del marcador m-ésimo al nodo ij-ésimo.

La ventaja de este método es que debido a que los marcadores son puramente advectados no hay presencia de difusión numérica. Solo existen errores debido a la interpolación de las propiedades.

Paso 3: Ahora, una vez que tenemos el campo de velocidades, ¿Cómo funciona el sistema de advección de los marcadores? Esto se logra gracias a un esquema de advección, usualmente se utiliza el esquema de advección de Runge-Kutta de cuarto orden. Para ello se utilizan cuatro puntos para calcular la velocidad efectiva material en cada una de las componentes del campo de velocidades.

$$
v_{eff}^{x} = \frac{1}{6}(v_{xA} + 2v_{xB} + 2v_{xC} + v_{xD})
$$
\n(4.6)

$$
v_{eff}^{y} = \frac{1}{6}(v_{yA} + 2v_{yB} + 2v_{yC} + v_{yD})
$$
\n(4.7)

$$
v_{eff}^{z} = \frac{1}{6}(v_{zA} + 2v_{zB} + 2v_{zC} + v_{zD})
$$
\n(4.8)

Y las coordenadas de los puntos B, C y D se calculan de la siguiente manera:

$$
x_B = x_A^t + v_{xA} \frac{\Delta t}{2}, \quad y_B = y_A^t + v_{yA} \frac{\Delta t}{2}, \quad z_B = z_A^t + v_{zA} \frac{\Delta t}{2} \tag{4.9}
$$

$$
x_C = x_A^t + v_{xB} \frac{\Delta t}{2}, \quad y_C = y_A^t + v_{yB} \frac{\Delta t}{2}, \quad z_C = z_A^t + v_{zB} \frac{\Delta t}{2}
$$
(4.10)

$$
x_D = x_A^t + v_{xC} \frac{\Delta t}{2}, \quad y_D = y_A^t + v_{yC} \frac{\Delta t}{2}, \quad z_D = z_A^t + v_{zC} \frac{\Delta t}{2}
$$
(4.11)

Este esquema es muy preciso en el espacio, pero no lo es en el tiempo. Podría usarse un esquema de un orden más pequeño y pasos de tiempo pequeños

Paso 4: Finalmente es necesario interpolar de los nodos eulerianos a los marcadores lagrangianos, se puede utilizar el siguiente esquema de interpolación bilineal de primer orden:

$$
B_m = B_{i,j} \left( 1 - \frac{\Delta x_m}{\Delta x} \right) \left( 1 - \frac{\Delta y_m}{\Delta y} \right) + B_{i,j+1} \frac{\Delta x_m}{\Delta x} \left( 1 - \frac{\Delta y_m}{\Delta y} \right) +
$$
  

$$
B_{i+1,j} \left( 1 - \frac{\Delta x_m}{\Delta x} \right) \frac{\Delta y_m}{\Delta y} + B_{i+1,j+1} \frac{\Delta x_m}{\Delta x} \frac{\Delta y_m}{\Delta y}
$$
(4.12)

Donde  $B_m$  es el valor del parámetro  $B$  para el m-ésimo marcador.

Al realizar interpolaciones de los nodos a los marcadores y viceversa tendremos problemas de difusión numérica.

Para minimizar este efecto se deben interpolar los valores incrementales en lugar de los valores absolutos de los nodos a los marcadores. La ecuación 6.8 queda entonces de la siguiente forma:

$$
B_{m}^{t+\Delta t} = B_{m}^{t} + (B_{i,j}^{t+\Delta t} - B_{i,j}^{t}) \left(1 - \frac{\Delta x_{m}}{\Delta x}\right) \left(1 - \frac{\Delta y_{m}}{\Delta y}\right) + (B_{i,j+1}^{t+\Delta t} - B_{i,j+1}^{t}) \frac{\Delta x_{m}}{\Delta x} \left(1 - \frac{\Delta y_{m}}{\Delta y}\right) + (B_{i+1,j}^{t+\Delta t} - B_{i+1,j}^{t}) \left(1 - \frac{\Delta x_{m}}{\Delta x}\right) \frac{\Delta y_{m}}{\Delta y} + (B_{i+1,j+1}^{t+\Delta t} - B_{i+1,j+1}^{t}) \frac{\Delta x_{m}}{\Delta x} \frac{\Delta y_{m}}{\Delta y}
$$
\n(4.13)

donde los índices t y  $t + \Delta t$  corresponden al instante actual y al siguiente respectivamente.

## Capítulo 5

# Implementación del Código FD-MIC (Diferencias Finitas con Marcador en Celda)

"El gran libro de la naturaleza está escrito con símbolos matemáticos" Galileo Galilei

Como se discutió en los capítulos anteriores, el objetivo del presente trabajo es modelar un medio visco-elástico-plástico como lo es el manto y la corteza superior terrestre. Este objetivo presenta varios retos, la resolución de las ecuaciones gobernantes y la representaci´on de propiedades materiales pueden lograrse mediante la combinación de las dos técnicas descritas en los capítulos anteriores.

En este capítulo se discutirá la implementación y funcionamiento del código híbrido de manera general. Para una mejor comprensión de la implementación de c´odigos utilizando este mismo esquema se refiere al lector a los trabajos siguientes: [\(Moresi and Solomatov, 1995\)](#page-94-0); [\(Gerya and Yuen, 2003\)](#page-92-1); [\(Gerya and Yuen, 2007\)](#page-92-2); [\(Gerya, 2009\)](#page-92-0).

## 5.1. Diagrama de Flujo

La figura [\(5.1\)](#page-53-0) muestra un diagrama de flujo que resume el funcionamiento del código utilizado en la modelación del presente trabajo.

A continuación, se hará una breve descripción de cada una de las etapas.

- 1. Se debe definir el periodo de tiempo óptimo computacional  $\Delta t$  para resolver las ecuaciones de momento y de continuidad. Se deben satisfacer las siguientes condiciones: a) Un periodo de tiempo l´ımite absoluto dado en el orden de la escala de tiempo del proceso siendo modelado, b) un periodo de tiempo l´ımite del desplazamiento de los marcadores (regularmente 0.01-1.0 del espaciamiento m´ınimo del mallado) que corresponda con el campo de velocidades calculado en el ciclo anterior, c) una fracción relativa de marcadores lagrangianos que llegan a la condición límite de plasticidad (usualmente 0.0001-0.01 del número total de marcadores que representan materiales con una condición de límite de plasticidad definida.
- 2. Se calculan las propiedades físicas para los marcadores y se interpolan estas propiedades calculadas (tensores y escalares) a los nodos eulerianos. El l´ımite de plasticidad está controlado localmente por marcadores que predicen los cambios en los esfuerzos. Esta ecuación se resuelve de manera iterativa para cada marcador para poder calcular la densidad basados en la ley de fluido viscoso local o en la regla de flujo plástico local.
- 3. Se resuelve la ecuación de movimiento de Stokes, la ecuación de continuidad y se calculan la velocidad y presión al resolver la matriz global.
- 4. Se define un periodo de tiempo de desplazamiento óptimo  $\Delta t_m$  para los marcadores (Usualmente limitan el desplazamiento máximo a 0.01-1.0 del

<span id="page-53-0"></span>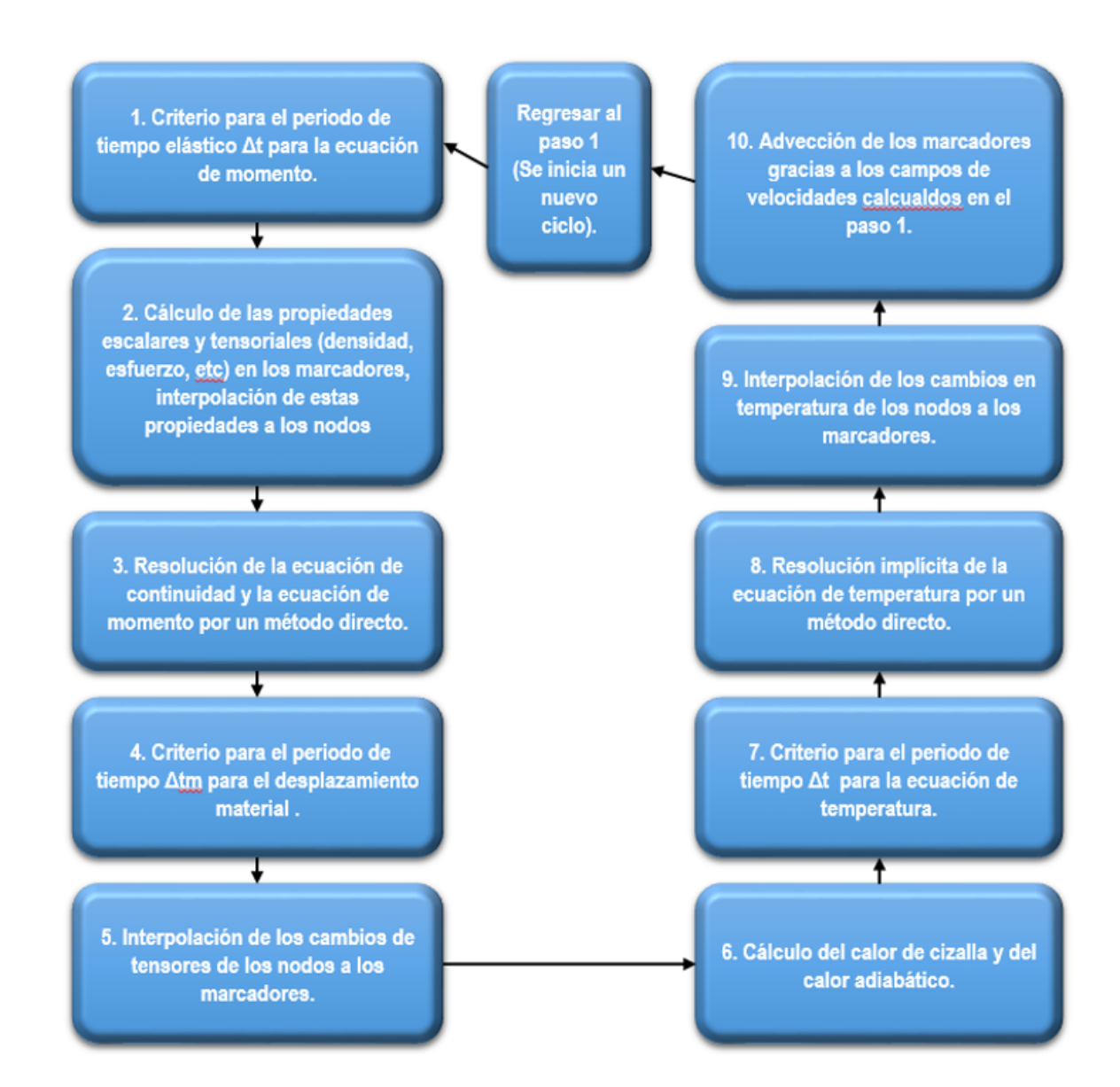

Figura 5.1: Esquema general de la posible estructura para un código termomecánico visco-elástico-plástico 2D. Se utilizan diferencias finitas y la técnica de marcador en celda para resolver las ecuaciones de movimiento, continuidad y temperatura. Modificada de [Gerya and Yuen](#page-92-2) [\(2007\)](#page-92-2)

espaciamiento mínimo del mallado). Este generalmente es más pequeño o igual al tiempo de cómputo  $\Delta t$ .

- 5. Se calculan los cambios en los esfuerzos en los nodos eulerianos para el desplazamiento causado por  $\Delta t_m$ , se interpolan estos cambios a los marcadores y se calculan los valores de los nuevos tensores asociados con los marcadores.
- 6. Se calcula el calor adiab´atico y el calor de cizalla en los nodos eulerianos de las velocidades, presión, tasa de deformación y campos de esfuerzos obtenidos.
- 7. Se define el periodo de tiempo óptimo  $\Delta t_T$  para la ecuación de temperatura. Se puede utilizar el periodo de tiempo mínimo que cumpla con las siguientes condiciones: un l´ımite de tiempo dado absoluto en el orden de la escala de tiempo mínima de difusión térmica característica para el proceso modelado; un l´ımite de desplazamiento ´optimo para los marcadores, un l´ımite en el cambio de temperatura nodal absoluta. La ecuación de temperatura puede resolverse con el periodo de tiempo  $\Delta t_m$  para el desplazamiento para definir posibles cambios de temperatura.
- 8. Se resuelve la ecuación de temperatura invirtiendo la matriz de coeficientes. La ecuación de temperatura se resuelve en varios ciclos cuando  $\Delta t_T < \Delta t_m$ .
- 9. Se interpolan los cambios de temperatura calculados en los nodos eulerianos a los marcadores y se calculan las nuevas temperaturas.
- 10. Se advectan todos los marcadores en el mallado según el campo de velocidades global calculado. Los componentes del tensor de esfuerzos son calculados de nuevo analíticamente para tomar en cuenta cualquier rotación de esfuerzo local.

#### $5.2.$  *i*. Cómo se almacenan las variables?

Como se mencionó en el capítulo anterior, la solución de las ecuaciones de Stokes y de masa se realizan numéricamente mediante el método de diferencias finitas. Para lograr esto, se expuso la necesidad de una malla escalonada que permita la indexación de múltiples variables. Esta técnica no solo permite el manejo de muchas variables en una misma malla, sino que también sintetiza las formulaciones numéricas y la solución es más precisa. Se puede seguir ciertas reglas para el almacenamiento y organización de las variables [\(Gerya, 2009\)](#page-92-0). (Ver la figura  $5.2$ :

- 1. Los nodos escalonados de la malla están relacionados a los nodos básicos formados por las intersecciones de las l´ıneas horizontales y verticales del mallado.
- 2. La misma cantidad de incógnitas deben estar relacionadas a cada nodo básico. En este caso tenemos como incógnitas la presión y las dos componentes de velocidad  $v_x$  y  $v_z$ .
- 3. Los nodos b´asicos de la malla son almacenados en un vector desde uno hasta  $N_x \times N_z$ , donde  $N_x$  y  $N_z$  son el número de líneas de la malla, es decir, la resolución en la dirección de superficie y en profundidad, el almacenamiento se realiza de la siguiente manera para disminuir el tiempo computacional para la inversión de la matriz:

$$
in_{node} = (j-1) \times N_z + i \tag{5.1}
$$

 $in_{node}$  es el índice para un nodo dado, i y j son los índices horizontal y vertical que intersecan en el nodo.

4. Los parámetros desconocidos relacionados a cada nodo básico se almacenan desde uno hasta  $N_x \times N_z \times 3$ , de acuerdo con el índice del nodo básico que se incrementa.

$$
in_p = 3 \times in_{node} - 2 \tag{5.2}
$$

$$
in_{vx} = 3 \times in_{node} - 1 \tag{5.3}
$$

$$
in_{vz} = 3 \times in_{node} \tag{5.4}
$$

#### 5.3. Descripción del código

En esta sección del capítulo se describirá más a detalle cada una de las etapas mencionadas en la figura [5.1.](#page-53-0) El c´odigo fue desarrollado en el lenguaje de programación Matlab por Taras Gerya en 2007 [\(Gerya\)](#page-92-3). En el presente trabajo se modificaron ciertos parámetros y valores iniciales que se mencionarán más adelante.

#### Paso 1: Definir el tiempo óptimo de computo

Se debe hacer notar que el tiempo de cómputo  $\Delta t$  utilizado para resolver la ecuación de momento y de continuidad es independiente del tiempo  $\Delta t_m$  para los marcadores. La única relación clara que tenemos entre ellos es $\Delta t_m \leq \Delta t$ .

En un medio elástico,  $\Delta t$  influencia fuertemente el campo de velocidades numérico calculado de la ecuación de Stokes, este tiempo tiene influencia también en la viscosidad numérica  $\eta_{numérica}$ 

$$
\rho_{numérica} = \eta_{vp} Z = \frac{\eta_{vp} \mu \Delta t}{\eta_{vp} + \mu \Delta t}
$$
\n(5.5)

<span id="page-57-0"></span>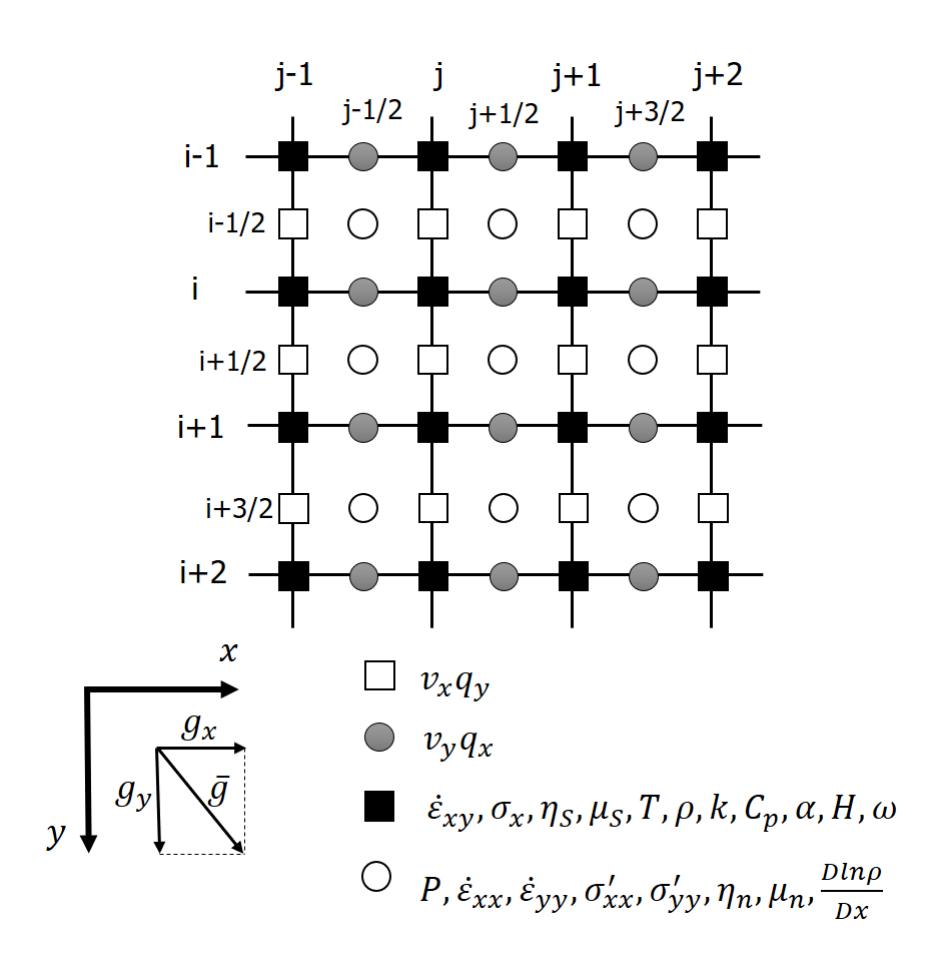

Figura 5.2: Malla numérica regular y escalonada. Modificada de [Gerya and Yuen](#page-92-2) [\(2007\)](#page-92-2).

Si  $\Delta t$  es mucho menor que el tiempo de relajación, llamado de Maxwell  $\Delta t_{Maxwell} = \frac{\rho_{vp}}{\mu}$  $\frac{v_{vp}}{\mu}$  entonces el medio se comporta puramente elástico y la viscosidad numérica depende linealmente del tiempo

$$
\eta_{numérica} = \mu \Delta t \tag{5.6}
$$

En esta relación se halla un problema numérico que se tiene que resolver para realizar una simulación correcta. Si se toma un tiempo de cómputo muy pequeño la viscosidad numérica será pequeña y entonces las velocidades serán muy grandes. En otras palabras, si  $\Delta t$  tiende a cero las velocidades tienden a infinito.

Para resolver esta situación, se debe tomar un  $\Delta t$  que sea significativamente más pequeño que el tiempo de Maxwell de los materiales reológicamente más fuertes en la simulación, pero significativamente más grande que el tiempo de Maxwell que el material reologicamente más débil. De esta manera los materiales débiles satisfacen la condición  $\eta_{vp} \leq \mu \Delta t$  y tendrán un comportamiento puramente viscoso en un rango extenso de  $\Delta t$ . De esta manera la viscosidad numérica será independiente del tiempo de cómputo y esto estabilizará el campo de velocidades dentro del modelo.

De acuerdo con las pruebas realizadas por [Gerya](#page-92-0) [\(2009\)](#page-92-0), para variaciones reales en viscosidad del orden de  $10^{16}$  a  $10^{26}$  y módulo de corte del orden de  $10^{10}$ a  $10^{11}$  en rocas, se pueden realizar simulaciones con tiempos geológicos del orden de  $10^1$  a  $10^5$  años.

#### Paso 2: Interpolación de las propiedades escalares de los marcadores a los nodos.

Cada uno de los valores del campo de temperatura y características del tipo de roca son asignados a los marcadores que están distribuidos inicialmente en una malla regular. Cada uno de los marcadores tiene asociados tres valores de punto flotante, dos coordenadas (X y Z) y un valor que representa el tipo de roca. De este último podemos obtener todas las propiedades de la roca almacenadas en el código y calcular aquellas que pueden ser calculadas mediante ecuaciones.

Puesto que las ecuaciones diferenciales se resuelven por medio de diferencias finitas, se debe interpolar las propiedades de los marcadores a los nodos de la malla euleriana. Como se discutió en el capítulo anterior, esta interpolación se hace mediante una interpolación bilineal.

#### Paso 3: Resolución de las ecuaciones de momento y de continuidad.

Este paso se realiza en la malla euleriana mediante el m´etodo de diferencias finitas. Las ecuaciones detalladas en el capítulo 4 deben discretizarse con diferencias finitas. Las ecuaciones se transforman de la siguiente manera:

$$
2\frac{\sigma'_{xx(i+1/2,j+1/2)} - \sigma'_{xx(i+1,j+1)}}{x_{j+1} - x_{j-1}} + \frac{\sigma'_{xy(i+1,j)} - \sigma'_{xy(i,j)}}{y_{i+1} - y_i} - 2\frac{P_{(i+1/2,j+1/2)} - P_{(i+1/2,j-1/2)}}{x_{j+1} - x_{j-1}} - \frac{\rho_{(i,j)} - \rho_{(i+1,j)}}{2}g_x
$$
\n(5.7)

Donde

$$
\sigma'_{xx(i+1/2,j-1/2)} = 2\eta_{n(i+1/2,j-1/2)} \frac{v_{x(i+1/2,j)} - v_{x(i+1/2,j-1)}}{x_j - x_{j-1}}
$$
(5.8)

$$
\sigma'_{xx(i+1/2,j+1/2)} = 2\eta_{n(i+1/2,j+1/2)} \frac{v_{x(i+1/2,j+1)} - v_{x(i+1/2,j)}}{x_{j+1} - x_j}
$$
(5.9)

$$
\sigma_{xy(i,j)} = 2\eta_{s(i,j)} \left( \frac{v_{x(i+1/2,j)} - v_{x(i-1/2,j)}}{y_{i+1} - y_{i-1}} + \frac{v_{y(i,j+1/2)} - v_{y(i,j-1/2)}}{x_{j+1} - x_{j-1}} \right)
$$
(5.10)

$$
\sigma_{xy(i+1,j)} = 2\eta_{s(i+1,j)} \left( \frac{v_{x(i+3/2,j)} - v_{x(i+1/2,j)}}{y_{i+2} - y_i} + \frac{v_{y(i+1,j+1/2)} - v_{y(i+1,j-1/2)}}{x_{j+1} - x_{j-1}} \right) (5.11)
$$

En el caso visco-elástico-plástico, tenemos variaciones en los tensores de esfuerzos y de la tasa de deformación, estas alteraciones se deben a la implementación de los términos que describen el comportamiento plástico de las rocas.

$$
\sigma_{xx}^{'} = 2\eta_{vp}\dot{\epsilon}_{xx}^{'}Z + \sigma_{xx}^{'0}(1 - Z) = -\sigma_{yy}^{'} \tag{5.12}
$$

$$
\sigma_{xy} = 2\eta_{vp}\dot{\epsilon}_{xy}Z + \sigma_{xy}^0(1 - Z) = \sigma_{yx}
$$
\n(5.13)

$$
\dot{\epsilon}'_{xx} = \frac{1}{2} \left( \frac{\partial v_x}{\partial x} - \frac{\partial v_y}{\partial y} \right) = \dot{\epsilon}'_{yy}
$$
\n(5.14)

$$
\dot{\epsilon}_{xy} = \frac{1}{2} \left( \frac{\partial v_x}{\partial y} - \frac{\partial v_y}{\partial x} \right) = \dot{\epsilon}_{yx} \tag{5.15}
$$

De esta manera, se pueden reformular las ecuaciones numéricas de la siguiente manera:

$$
\left[\frac{\partial}{\partial x}(2\eta \dot{\epsilon}_{xx}^{\prime} Z)\right]_{(i+1/2,j)} + \left[\frac{\partial}{\partial y}(2\eta \dot{\epsilon}_{xy} Z)\right]_{(i+1/2,j)} - 2\frac{P_{(i+1/2,j+1/2)} - P_{(i+1/2,j-1/2)}}{x_{j+1} - x_{j-1}} = -\frac{\left[\frac{\partial}{\partial x}(\sigma_{xx}^{'0}(1 - Z))\right]_{(i+1/2,j)} - \left[\frac{\partial}{\partial y}(\sigma_{xy}^{0}(1 - Z))\right]_{(i+1/2,j)} - \frac{\rho_{(i,j)} - \rho_{(i+1,j)}}{2}g_{x}
$$
\n(5.16)

En esta ecuación se puede definir cada término en diferencias finitas como:

$$
\left[\frac{\partial}{\partial x}(2\eta \dot{\epsilon}_{xx}^{\prime} Z)\right]_{(i+1/2,j)} = 4 \frac{\left[\eta \dot{\epsilon}_{xx}^{\prime} Z\right]_{i+1/2,j+1/2} - \left[\eta \dot{\epsilon}_{xx}^{\prime} Z\right]_{i+1/2,j-1/2}}{x_{j+1} - x_{j-1}} \qquad (5.17)
$$
\n
$$
\left[\frac{\partial}{\partial x}(\sigma_{xx}^{'0}(1 - Z))\right]_{(i+1/2,j)} = 2 \frac{\left[\sigma_{xx}^{'0}(1 - Z)\right]_{i+1/2,j+1/2} - \left[\sigma_{xx}^{'0}(1 - Z)\right]_{i+1/2,j-1/2}}{x_{j+1} - x_{j-1}} \qquad (5.18)
$$

$$
\left[\frac{\partial}{\partial y}(2\eta \dot{\epsilon}_{xy} Z)\right]_{(i+1/2,j)} = 2 \frac{[\eta \dot{\epsilon}_{xy} Z]_{i+1,j} - [\eta \dot{\epsilon}_{xy} Z]_{i,j}}{y_{i+1} - y_i}
$$
(5.19)

(5.20)

$$
\left[\frac{\partial}{\partial y}(\sigma_{xy}^0(1-Z))\right]_{(i+1/2,j)} = 4 \frac{[\sigma_{xy}^0(1-Z)]_{i+1,j} - [\sigma_{xy}^0(1-Z)]_{i,j}}{y_{i+1} - y_i}
$$
(5.21)

$$
[\sigma_{xx}^{'0}(1-Z)]_{i+1/2,j+1/2} = \frac{\eta_{n(i+1/2,j+1/2)}\sigma_{xx(i+1/2,j+1/2)}^0}{\Delta t\mu_{n(i+1/2,j+1/2)} + \eta_{n(i+1/2,j+1/2)}} \tag{5.22}
$$

$$
[\sigma_{xy}^0(1-Z)]_{i,j} = \frac{\eta_{s(i,j)}\sigma_{xy(i,j)}^0}{\Delta t\mu_{s(i,j)} + \eta_{n(i,j)}}
$$
(5.23)

$$
[\eta \dot{\epsilon}_{xx}^{\prime} Z]_{i+1/2,j+1/2} = \frac{\Delta t \mu_{n(i+1/2,j+1/2)} \eta_{n(i+1/2,j+1/2)} \dot{\epsilon}_{xx(i+1/2,j+1/2)}^{\prime}}{\Delta t \mu_{n(i+1/2,j+1/2)} + \eta_{n(i+1/2,j+1/2)}} \tag{5.24}
$$

$$
[\eta \dot{\epsilon}_{xy} Z]_{i,j} = \frac{\Delta t \mu_{s(i,j)} \eta_{s(i,j)} \dot{\epsilon}_{xy(i,j)}}{\Delta t \mu_{s(i,j)} + \eta_{s(i,j)}}
$$
(5.25)

$$
\dot{\epsilon}'_{xx(i+1/2,j+1/2)} = \frac{v_{x(i+1/2,j+1/2)} - v_{x(i+1/2,j)}}{2(x_{j+1} - x_j)} - \frac{v_{y(i+1,j+1/2)} - v_{y(i,j+1/2)}}{2(y_{i+1} - y_i)} \tag{5.26}
$$

$$
\dot{\epsilon}_{xy(i,j)} = \frac{v_{x(i+1/2,j)} - v_{x(i-1/2,j)}}{2(y_{i+1} - y_{i-1})} - \frac{v_{y(i,j+1/2)} - v_{y(i,j-1/2)}}{2(x_{j+1} - x_{j-1})}
$$
(5.27)

#### Y para la componente vertical de la velocidad tenemos:

$$
2\frac{\sigma'_{yy(i+1/2,j+1/2)} - \sigma'_{yy(i-1,j+1)}}{y_{i+1} - y_{i-1}} + \frac{\sigma'_{xy(i,j+1)} - \sigma'_{xy(i,j)}}{x_{j+1} - x_j} - 2\frac{P_{(i+1/2,j+1/2)} - P_{(i-1/2,j+1/2)}}{y_{i+1} - y_{i-1}}
$$
  
=  $\frac{\rho_{(i,j)} - \rho_{(i,j+1)}}{2}g_y$  (5.28)

Donde

$$
\sigma'_{yy(i-1/2,j+1/2)} = 2\eta_{n(i-1/2,j+1/2)} \frac{v_{y(i,j+1/2)} - v_{y(i-1,j+1/2)}}{y_i - y_{i-1}} \tag{5.29}
$$

$$
\sigma'_{yy(i+1/2,j+1/2)} = 2\eta_{n(i+1/2,j+1/2)} \frac{v_{y(i+1,j+1/2)} - v_{y(i,j+1/2)}}{y_{i+1} - y_i}
$$
(5.30)

$$
\sigma_{xy(i,j)} = 2\eta_{s(i,j)} \left( \frac{v_{x(i+1/2,j)} - v_{x(i-1/2,j)}}{y_{i+1} - y_i} + \frac{v_{y(i,j+1/2)} - v_{y(i,j-1/2)}}{x_{j+1} - x_{j-1}} \right) \tag{5.31}
$$

$$
\sigma_{xy(i,j+1)} = 2\eta_{s(i,j+1)} \left( \frac{v_{x(i+1/2,j+1)} - v_{x(i-1/2,j+1)}}{y_{i+2} - y_{i-1}} + \frac{v_{y(i,j+3/2)} - v_{y(i,j+1/2)}}{x_{j+2} - x_j} \right) (5.32)
$$

Para la formulación visco-elástica-plástica tenemos las siguientes expresiones:

$$
\left[ -\frac{\partial}{\partial y} (2\eta \dot{\epsilon}_{xx}^{\prime} Z) \right]_{(i,j+1/2)} + \left[ \frac{\partial}{\partial x} (2\eta \dot{\epsilon}_{xy} Z) \right]_{(i,j+1/2)} - 2 \frac{P_{(i+1/2,j+1/2)} - P_{(i-1/2,j+1/2)}}{y_{i+1} - y_{i-1}} = + \left[ \frac{\partial}{\partial y} (\sigma_{xx}^{'0} (1 - Z)) \right]_{(i+1/2,j)} - \left[ \frac{\partial}{\partial x} (\sigma_{xy}^{0} (1 - Z)) \right]_{(i+1/2,j)} - \frac{\rho_{(i,j)} - \rho_{(i,j+1)}}{2} g_y \tag{5.33}
$$

En esta ecuación se puede definir cada término en diferencias finitas como:

$$
\left[\frac{\partial}{\partial y}(2\eta \dot{\epsilon}_{xx}^{\prime} Z)\right]_{(i,j+1/2)} = 4 \frac{[\eta \dot{\epsilon}_{xx}^{\prime} Z]_{i+1/2,j+1/2} - [\eta \dot{\epsilon}_{xx}^{\prime} Z]_{i-1/2,j+1/2}}{y_{i+1} - y_{i-1}} \qquad (5.34)
$$
\n
$$
\left[\frac{\partial}{\partial y}(\sigma_{xx}^{'0}(1-Z))\right]_{(i,j+1/2)} = 2 \frac{[\sigma_{xx}^{'0}(1-Z)]_{i+1/2,j+1/2} - [\sigma_{xx}^{'0}(1-Z)]_{i-1/2,j+1/2}}{y_{i+1} - y_{i-1}}
$$

(5.35)

$$
\left[\frac{\partial}{\partial x}(2\eta \dot{\epsilon}_{xy} Z)\right]_{(i,j+1/2)} = 2 \frac{[\eta \dot{\epsilon}_{xy} Z]_{i,j+1/2} - [\eta \dot{\epsilon}_{xy} Z]_{i,j}}{x_{j+1} - x_j} \tag{5.36}
$$

$$
\left[\frac{\partial}{\partial x}(\sigma_{xy}^0(1-Z))\right]_{(i,j+1/2)} = 4 \frac{[\sigma_{xy}^0(1-Z)]_{i,j+1} - [\sigma_{xy}^0(1-Z)]_{i,j}}{x_{j+1} - x_j}
$$
(5.37)

La ecuación de continuidades formulada para el nodo de la presión  $P_{(i-1/2,j-1/2)}$ 

$$
\frac{v_{x(i-1/2,j)} - v_{x(i-1/2,j-1)}}{x_j - x_{j-1}} + \frac{v_{y(i,j+1/2)} - v_{y(i-1,j-1/2)}}{y_i - y_{i-1}} = 0
$$
\n(5.38)

En el caso de un cuerpo visco-elástico-plástico, la conservación de masa es aproximada por la ecuación de continuidad que toma en cuenta cambios sustantivos en la densidad interpolados desde los marcadores ( $\frac{Dln(\rho)}{Dt}$ 

$$
\frac{Dln(\rho)}{Dt} + \frac{\partial v_x}{\partial x} + \frac{\partial v_y}{\partial y} = 0
$$
\n(5.39)

Que de forma discreta nos da la siguiente expresión:

$$
\frac{v_{x(i+1/2,j+1)} - v_{x(i+1/2,j)}}{x_{j-1} - x_j} + \frac{v_{y(i+1,j+1/2)} - v_{y(i,j+1/2)}}{y_{i+1} - y_i} = \frac{D\ln(\rho)}{Dt}_{i+1/2,j+1/2}
$$
(5.40)

Una vez que se tienen todas las ecuaciones y se acomodan en una matriz, esta se invierte por medio de un método directo para resolver simultáneamente las ecuaciones de momento y de continuidad.

Las ecuaciones de momento se resuelven para  $v_{x(i+1/2,j)}$  y  $v_{y(i,j+1/2)}$  mientras que la ecuación de continuidad se resuelve para  $P_{(i-1/2,j-1/2)}$ 

Una vez que se obtienen los resultados de las componentes de las velocidades y de la presión se calculan las demás propiedades del medio. Posteriormente se utiliza el m´etodo discutido en el cap´ıtulo anterior para advectar las propiedades calculadas. Esto con el fin de eliminar al máximo la difusión numérica.

#### Pasos 6-9: Resolver la ecuación de temperatura

De la misma manera que se hizo en el paso anterior, se debe discretizar la ecuación de temperatura. Utilizando diferencias finitas conservativas obtenemos las siguientes ecuaciones:

$$
\frac{\rho_{i,j}C_{Pi,j}}{\Delta t}T_{i,j}^{t+\Delta t} + 2\frac{q_{x(i,j+1/2)} - q_{x(i-1/2,j)}}{x_{j+1} - x_{j-1}} + \frac{q_{y(i+1/2,j)} - q_{x(i-1/2,j)}}{y_{i+1} - y_{j-1}} = +
$$
\n
$$
\frac{\rho_{i,j}C_{Pi,j}}{\Delta t}T_{i,j}^{t} + H_{r(i,j)}^{t} + H_{\alpha(i,j)}^{t} + H_{L(i,j)}^{t}
$$
\n(5.41)

$$
q_{x(i,j-1/2)} = -\frac{1}{2}(k_{i,j-1} + k_{i,j}) \frac{T_{i,j}^{t+\Delta t} - T_{i,j-1}^{t+\Delta t}}{x_j - x_{j-1}}
$$
(5.42)

$$
q_{x(i,j+1/2)} = -\frac{1}{2}(k_{i,j} + k_{i,j+1}) \frac{T_{i,j+1}^{t+\Delta t} - T_{i,j}^{t+\Delta t}}{x_{j+1} - x_j}
$$
(5.43)

$$
q_{y(i-1/2,j)} = -\frac{1}{2}(k_{i-1,j} + k_{i,j}) \frac{T_{i,j}^{t+\Delta t} - T_{i-1,j}^{t+\Delta t}}{y_i - y_{i-1}}
$$
(5.44)

$$
q_{y(i+1/2,j)} = -\frac{1}{2}(k_{i,j} + k_{i+1,j}) \frac{T_{i+1,j}^{t+\Delta t} - T_{i,j}^{t+\Delta t}}{y_{i+1} - y_i}
$$
(5.45)

$$
H_{\alpha(i,j)}^t = T_{i,j}^t \alpha_{i,j} \rho_{i,j} \left( \frac{v_{x(i-1/2,j)} + v_{x(i+1/2,j)}}{2} g x \frac{v_{y(i,j-1/2)} + v_{y(i,j+1/2)}}{2} g y \right) \tag{5.46}
$$

(5.47)

$$
H_{s(i,j)}^{t} = \frac{1}{2} \sigma_{xx(i-1/2,j-1/2)}^{'} \dot{\epsilon}_{xx(i-1/2,j-1/2)} + \frac{1}{2} \sigma_{xx(i-1/2,j+1/2)}^{'} \dot{\epsilon}_{xx(i-1/2,j+1/2)} + \frac{1}{2} \sigma_{xx(i-1/2,j-1/2)}^{'} \dot{\epsilon}_{xx(i-1/2,j-1/2)} + \frac{1}{2} \sigma_{xx(i-1/2,j-1/2)}^{'} \dot{\epsilon}_{xx(i-1/2,j-1/2)} + \frac{1}{2} \sigma_{xx(i,j)}^{'} \dot{\epsilon}_{xx(i,j)} \tag{5.48}
$$

En donde el índice  $t + \Delta t$  denota valores para el siguiente instante de la simulación numérica.  $\Delta t$  es el paso de tiempo óptimo. De la misma manera que con las ecuaciones de momento y de continuidad, se debe invertir la matriz con un método directo. Después de invertir las matrices y obtener los resultados se utiliza el método discutido en el capítulo anterior para advectar la temperatura.

#### Paso 10: Rotación de los esfuerzos

Debido a la rotación local de los marcadores, se deben calcular cambios locales en los esfuerzos. Para realizar este procedimiento se define a  $\omega$  como la tasa de rotación en el mismo punto que la tasa de deformación  $\dot{\epsilon}_{xy}$  y se calcula por medio de diferencias finitas:

$$
\omega_{i,j} = \frac{v_{y(i,j+1/2)} - v_{y(i,j-1/2)}}{x_{j+1} - x_{j-1}} + \frac{v_{x(i+1/2,j)} - v_{x(i-1/2,j)}}{y_{i+1} - y_{i-1}} \tag{5.49}
$$

Los esfuerzos deviatorios deben ser corregidos ante de ser advectados de acuerdo con las formulas simplificadas de Jaumann:

$$
\omega_{x'x'} = \omega_{xx} - \omega_{xy}2\alpha \tag{5.50}
$$

$$
\omega_{y'y'} = \omega_{yy} - \omega_{xy} 2\alpha \tag{5.51}
$$

$$
\omega_{x'y'} = \omega_{xy} + (\omega_{xx} - \omega_{yy})\alpha \tag{5.52}
$$

## Capítulo 6

## Marco Geológico

"Nuestro planeta es muy frágil, hay que tratarlo con cariño ... La Tierra es un lugar más bello para nuestros ojos que cualquiera que conozcamos. Pero esa belleza ha sido esculpida por el cambio: el cambio suave, casi imperceptible, y el cambio repentino y violento. En el cosmos no hay lugar que esté a salvo del cambio"

Carl Sagan

#### 6.1. Ubicación

La placa de Cocos forma parte la Zona denominada MASZ (Middle America Subduction Zone) y subduce a lo largo de la MAT (Middle America Trench) [\(Manea et al., 2013\)](#page-94-1).

Esta zona es una de las m´as estudiadas a nivel mundial debido a su complejidad geológica y los distintos comportamientos presentes a lo largo de la zona de subducción. Manea menciona que la zona puede ser utilizada como un laboratorio para comprender mejor la geodinámica del interior de nuestro planeta.

La placa de Cocos junto con la placa de Rivera son los predecesores de la placa de Farallón, misma que se fracturó hace 28-30 Ma en distintos trozos. Específicamente, la placa de Cocos se formó hace 23 Ma cuando la placa de Farallón se

#### 6. MARCO GEOLÓGICO

<span id="page-66-0"></span>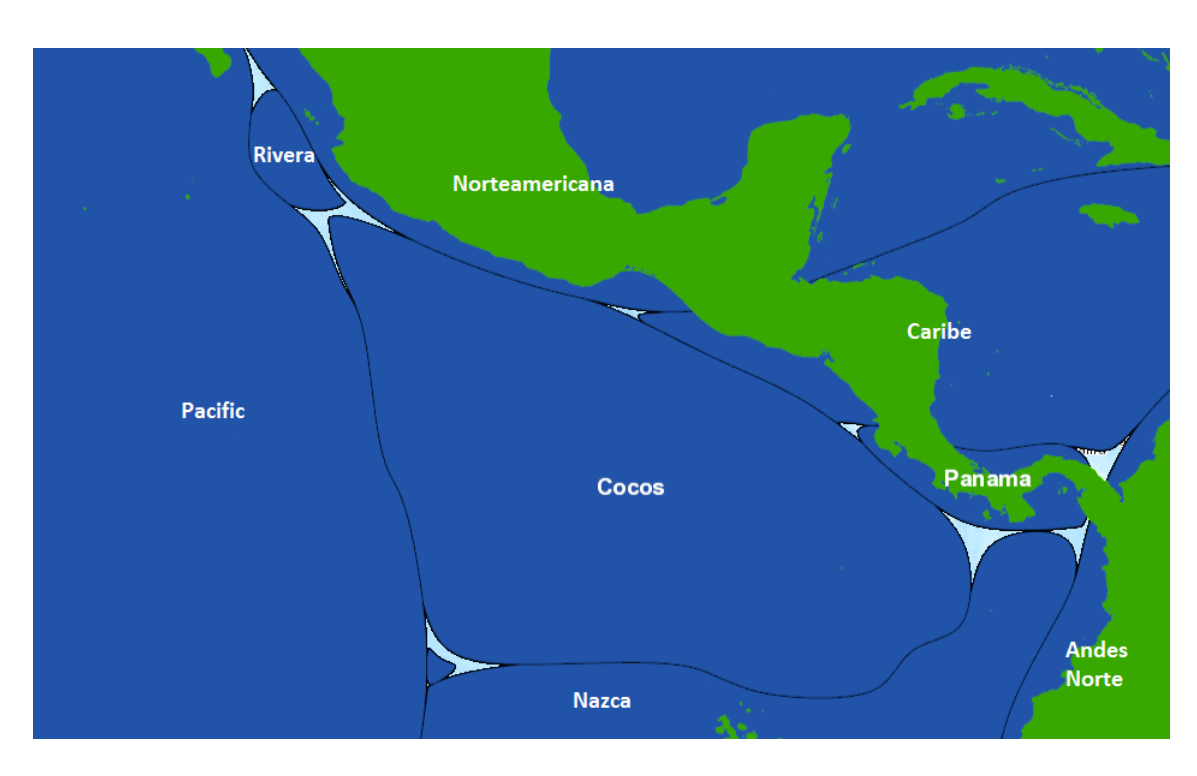

Figura 6.1: Esquema simplificado de la ubicación espacial de la placa de Cocos y sus colindancias.

rompió en dos en latitudes ecuatoriales dejando a la placa de Nazca al Sur [\(Longs](#page-93-0)[dale, 2005\)](#page-93-0). La placa de Rivera fue el último fragmento que perdió la placa de Cocos y que comenzó a actuar de manera independiente hace 10 Ma [\(DeMets](#page-91-2) [and Traylen, 2000\)](#page-91-2).

Actualmente la placa de Cocos colinda al norte con la placa de Rivera. Al noroeste colinda con la placa norteamericana con quién sostiene una relación de subducción, esta zona es de gran importancia para los estudios de sismología y geodinámica. Al este colinda con las placas de Caribe y de Panamá. Al sur colinda con la placa de Nazca y al oeste con la placa del Pacífico. (Figura [6.1\)](#page-66-0)

#### 6.2. Geometría

A lo largo de la MASZ la geometría de subducción es muy irregular. Los ángulos de subducción tienen un rango muy amplio, las secciones en el este y en el oeste tiene pendientes muy pronunciados mientras que, en la parte central, los ángulos son pequeños.

Es bien conocido gracias a la información obtenida por las diferentes redes sismológicas de México que la placa de Cocos tiene una geometría muy particular. Los estudios pioneros de la zona de subducción de la costa Pacifico-mexicana revelaron que la pendiente del contacto entre las placas era constante hasta una profundidad de 30 km [\(Pardo and Su´arez, 1995\)](#page-94-2). Estos primeros resultados obtenidos mediante el procesamiento de datos telesísmicos revelaban tasas y ángulos de subducción de 4.8 cm/año a 104.5<sup>o</sup> W hasta 7.5 cm/año a 94<sup>o</sup> W. Se desconocía por completo la geometría de la placa y se sabía poco del mecanismo de subducción.

Estudios m´as recientes, como los de [P´erez-Campos et al.](#page-94-3) [\(2008\)](#page-94-3)), utilizan estas redes sismológicas para hacer un mapeo de la placa en su totalidad, para ello se utilizaron datos del MASE (Meso-american Subduction Experiment) mediante el método de función de receptor. La figura [6.2](#page-69-0) nos muestra la imagen resultado de este proyecto. Se aprecia que la placa de cocos subduce desde la trinchera y bajo la estación sismológica de Acapulco la placa a alcanzado una profundidad de entre 20 y 25 km a 40 km alejados de la costa y a una profundidad de 55 a 60 km la placa cambia su posición y se vuelve completamente horizontal. Este comportamiento es constante por 160 km y después la placa adquiere una pendiente de casi 75 grados y se introduce rápidamente en el manto superior.

Los estudios de [Iglesias](#page-93-1) [\(2004\)](#page-93-1) mediante inversión de datos de un sismo lento de duración de 4 meses registradas en 7 estaciones permanentes de GPS demuestran que la primera sección de la placa, la parte subducente más somera está fuertemente acoplada con la placa sobreyacente, esto es la causa de la alta sismicidad de la zona costera del pacífico mexicano. La parte horizontal y plana de la placa no esta tan acoplada como la primera por lo que el deslizamiento es mayor. Esta falta de acoplamiento se debe al metamorfismo de los minerales en la interfase de las dos placas. De acuerdo con [Manea et al.](#page-94-1) [\(2013\)](#page-94-1) y estudios anteriores, esta capa detectada con velocidades de onda ultra bajas puede ser remanentes del manto que experimentaron serpentización, esto otorga a la capa un carácter de viscosidad muy baja. Como consecuencia de esto la placa sobreyacente no presenta deformación y los eventos sísmicos de gran magnitud son escasos. Los trabajos de [Nieto-Samaniego](#page-94-4) [\(2006\)](#page-94-4) confirman este estado al demostrar geológicamente que la región no presenta eventos compresionales por lo menos en los últimos 20 Ma.

## 6.3. Propiedades

El objetivo del presente trabajo es modelar la subducción de la placa de Cocos bajo la placa Norteamericana. Con esto en mente se debe explorar las propiedades de las rocas involucradas para realizar una simulación que se acerque a la realidad. Valores de viscosidad pueden ser encontrados en [Turcotte and](#page-95-0) [Schubert](#page-95-0) [\(2014\)](#page-95-0) y en [Hirth and Kohlstedt](#page-92-4) [\(1996\)](#page-92-4). Se cree, basados en estudios de peridotita extrapolados a las condiciones del manto, que la asten´osfera debe tener viscosidades bajas del orden  $10^{18}$  a  $10^{19}Pa \cdot s$ . De distribuciones de viscosidad de estudios de recuperación postglacial, se han obtenido viscosidades del orden de  $4x10^{19}$  para profundidades menores a 175 km y valores del orden de  $10^{21}$  para profundidades mayores a 175 km.

Con respecto a la densidad, muchos autores, entre ellos [Turcotte and Schu-](#page-95-0)

<span id="page-69-0"></span>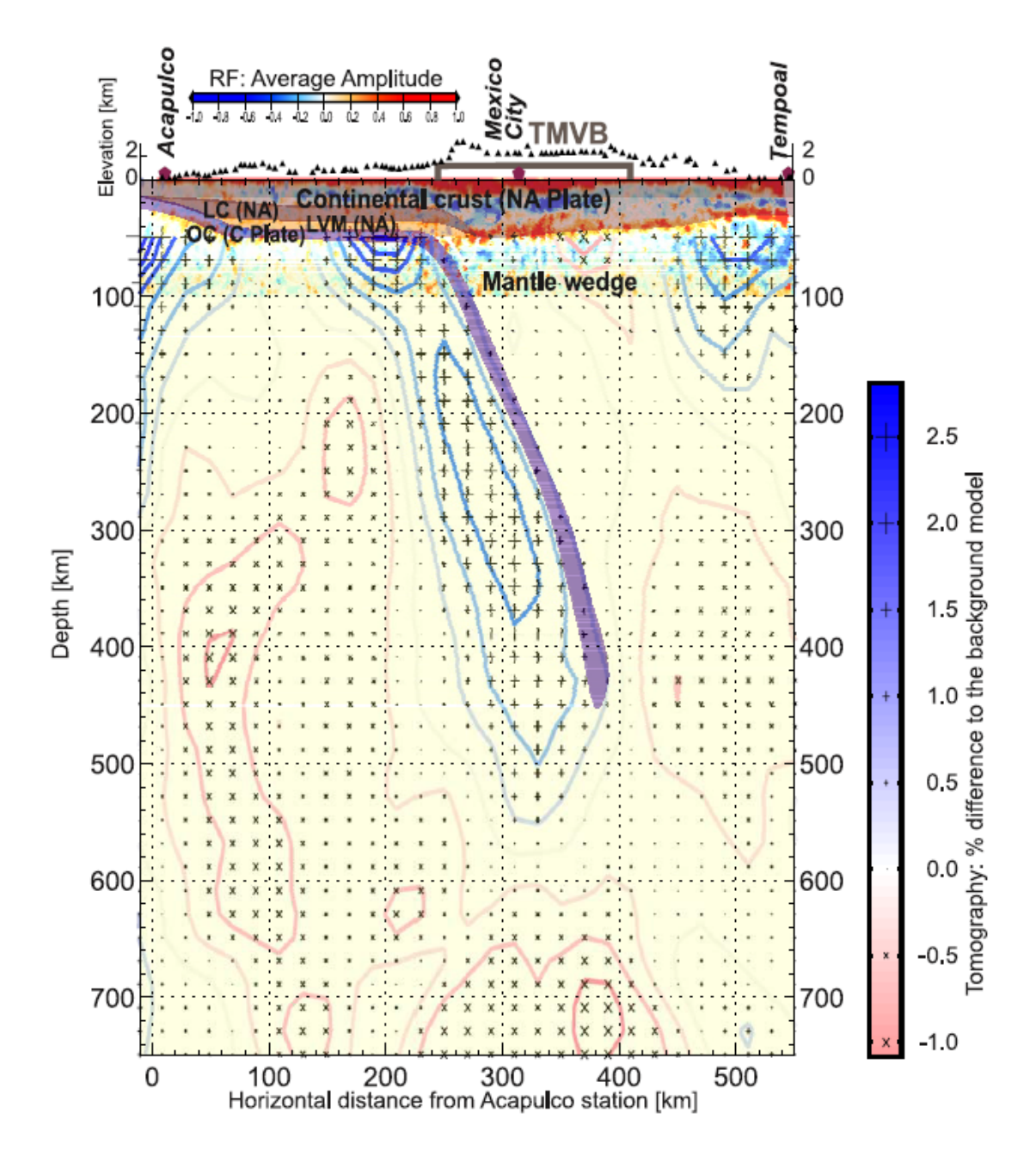

Figura 6.2: Modelo realizado a partir de un modelo compuesto de tomografía y RF que muestra la geometría de la placa de Cocos bajo la placa norteamericana. Se observa una zona de velocidades ultra bajas con baja viscosidad LVM. Tomada de Pérez-Campos et al. [\(2008\)](#page-94-3)

[bert](#page-95-0) [\(2014\)](#page-95-0), han inferido valores de densidad del manto y la corteza. Estos valores están en el rango de 2100 hasta 3700  $kg \cdot m^{-3}$ . Es bien sabido que la corteza oceánica está compuesta por rocas de composición máfica. De la tabla 6.1 podemos asignar una densidad promedio de 2900 a 3000 kg ·  $m^{-3}$ . Por otro lado, la corteza continental está compuesta por rocas ígneas más ácidas y rocas metam´orficas. De la misma figura 8.3 podemos inferir densidades del orden de 2600 a 2700  $kg \cdot m^{-3}$ .

La temperatura es uno de los factores protagonistas en el movimiento de las placas tect´onicas. De ella dependen variables como la densidad y la viscosidad. Para fines prácticos se tomará como referencia el gradiente geotérmico promedio de la tierra: la temperatura aumenta 3<sup>o</sup> cada 100 metros de profundidad.

En la ecuación de temperatura se han involucrado variables de producción de calor que se considerar´an constantes en el presente estudio. [Gerya and Yuen](#page-92-2)  $(2007)$  utiliza valores establecidos para la **producción de calor radioactivo**:  $2 \times 10^{-6} W/m^3$  para rocas ácidas como granito,  $2 \times 10^{-7} W/m^3$  para rocas máficas como basaltos y  $2 \times 10^{-8} W/m^3$  para rocas del manto.

Con respecto a la capacidad calorífica se puede observar en la tabla 6.2, algunos valores compilados y promediados de diversos autores. Se tomar´a como referencia para la corteza continental 2.6  $Wm^{-1}K^{-1}$ , para la corteza oceánica 2.4  $Wm^{-1}K^{-1}$  y para el manto 2.7  $Wm^{-1}K^{-1}$ .

El módulo de cizallla, representado en la tabla 6.1 por G, tomará valores de  $0.2 \times 10^{11}$  Pa para la corteza continental,  $0.3 \times 10^{11}$  Pa para la corteza oceánica y  $0.65 \times 10^{11}$  Pa para el manto.

Otro de los parámetros, la expansión termal, tomará los valores de la tabla 6.1, 2.4 × 10<sup>−</sup><sup>5</sup>K<sup>−</sup><sup>1</sup> para la corteza continental, 1.6 × 10<sup>−</sup><sup>5</sup>K<sup>−</sup><sup>1</sup> para la corteza oceánica y 2.4 ×  $10^{-5}K^{-1}$  para el manto.

Se han hecho numerosos estudios a detalle sobre las propiedades presentadas,

 $\sin$  embargo, se tratará de simplificar el modelo con valores promedio y/o estándar mencionados en este capítulo y encontrados en las fuentes citadas en las figuras.

### 6.4. Trabajos Previos

Como se mencionó anteriormente la zona de subducción comprendida entre la placa de Cocos y la placa Norteamericana ha sido muy estudiada por los sismólogos de México y del mundo. No solo es un laboratorio de geodinámica que permite comprender en parte el funcionamiento de la tectónica de placas, es un área peligrosa para la mitad de los habitantes de la República Mexicana.

La alta sismicidad generada en la zona de subducción hace necesario la realización de estudios orientados a la comprensión y prevención de desastres naturales. Muchos de los principales autores nacionales han sido citados a lo largo de este cap´ıtulo. Algunos de estos trabajos son los de [Iglesias](#page-93-1) [\(2004\)](#page-93-1)[,Manea and Gurnis](#page-94-5)  $(2007)$ , [Manea et al.](#page-94-1)  $(2013)$ , [Nieto-Samaniego](#page-94-4)  $(2006)$ , Pardo and Suárez  $(1995)$ Pérez-Campos et al. [\(2008\)](#page-94-3)) entre muchos otros.

Un modelo numérico visco-elástico ha sido desarrollada por [Manea and Gur](#page-94-5)[nis](#page-94-5) [\(2007\)](#page-94-5). El objetivo de este último trabajo es demostrar la presencia de una capa de viscosidad baja arriba de la zona plana de la placa de Cocos utilizando la paquetería de elemento finito CitcomS Version 2.0.1. Este fenómeno explica la ausencia de deformación y esfuerzos compresionales. Los resultados fueron cohe-rentes con estudios precedentes y un año después Pérez-Campos et al. [\(2008\)](#page-94-3) demuestra la existencia de esta capa gracias al análisis de la información del MASE.

[Manea et al.](#page-94-1) [\(2013\)](#page-94-1) realizan un compendio de la información demostrada hasta 2013. Por medio de la modelación numérica predicen escenarios posibles para el comportamiento de la placa de Cocos en el tiempo. Adem´as, involucran infor-
### <span id="page-72-0"></span>6. MARCO GEOLÓGICO

mación novedosa proveniente de métodos como los sismos lentos y los tremores no volc´anicos. Se concluye que, a pesar de la gran complejidad de la zona, su estudio permite entender ciertos aspectos de geodinámica incomprendidos hasta la fecha, incluso la evolución durante los últimos 20 Ma.

Recientemente Espíndola-Carmona [\(2017\)](#page-91-0) realizó una imagen a detalle de la geometría de la zona de subducción estudiada en el presente trabajo mediante una tomografía de forma de onda completa. Utilizaremos este último estudio para ingresar una geometría real a la modelación visco-elástica-plástica objeto del presente trabajo.

<span id="page-73-0"></span>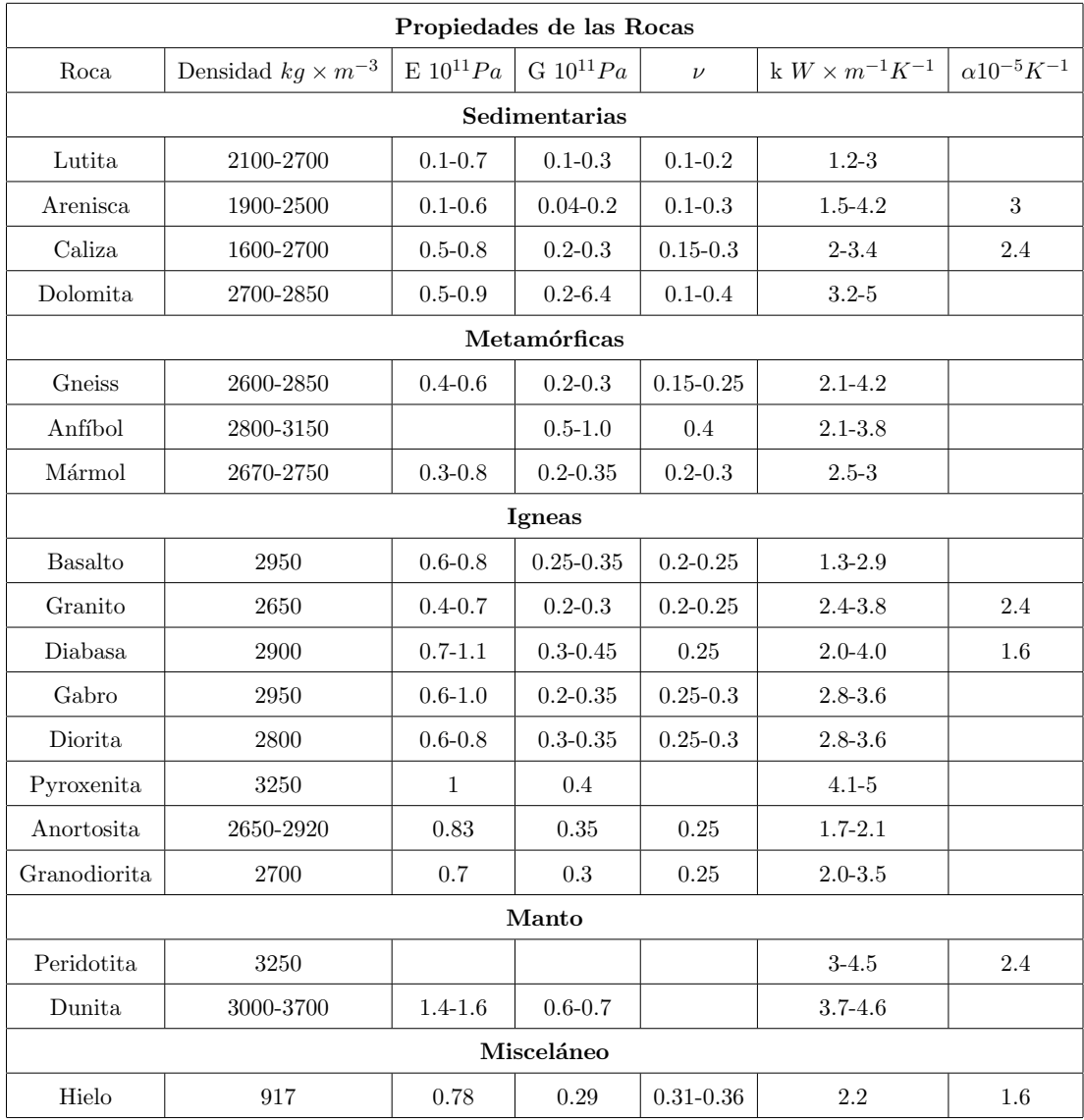

Tabla 6.1: Propiedades de las rocas. Tomada y traducida de [Turcotte and Schubert](#page-95-0) [\(2014\)](#page-95-0).

<span id="page-74-0"></span>

| Valores promedio de capacidad calorífica |                                 |
|------------------------------------------|---------------------------------|
| Roca                                     | $W \times m^{-1} \times K^{-1}$ |
| Arenisca                                 | 1.58                            |
| Granito                                  | 2.68                            |
| Granodiorita                             | 2.79                            |
| Diorita                                  | 2.1                             |
| Andesita                                 | 1.87                            |
| <b>Basalto</b>                           | 2.11                            |
| Gabro                                    | 2.47                            |
| Dunita                                   | 2.77                            |
| Gabro-Olivino                            | 2.65                            |

Tabla 6.2: Valores promedio de capacidad calorífica. Tomada de [\(Kutasov and](#page-93-0) [Pilchin, 2014\)](#page-93-0).

## Capítulo 7

# Resultados

<span id="page-75-0"></span> $"La ciencia, muchacho, está hecha de errores, pero de errores útiles de cometer,$ pues poco a poco, conducen a la verdad" Julio Verne

El código implementado para el presente trabajo es el desarrollado por [Gerya](#page-92-0) [and Yuen](#page-92-0) [\(2007\)](#page-92-0). El código es de distribución libre y puede ser consultado en [Gerya](#page-92-1) [\(2009\)](#page-92-1)

Se discutirán las modificaciones realizadas al código para satisfacer las necesidades de la modelación de la zona de subducción de la placa de Cocos y se presentarán los resultados correspondientes. En el capítulo anterior se habló de las propiedades físicas de las rocas que forman la corteza continental, la corteza oceánica y el manto. Estas propiedades mecánicas y termales definen el comportamiento de las placas.

Para definir la geometría inicial de la zona de subducción se utilizó el trabajo de Espíndola-Carmona [\(2017\)](#page-91-0)quien hace una tomografía de forma de onda completa de la zona de estudio. En sus resultados se muestran tres secciones sísmicas que permiten delimitar la geometría y propiedades elásticas de las placas. Para el presente trabajo se tomó la sección BB', ya que esta coincide con la red sismológica MASE. Esto a fin de encontrar consistencias con trabajos previos.

<span id="page-76-1"></span><span id="page-76-0"></span>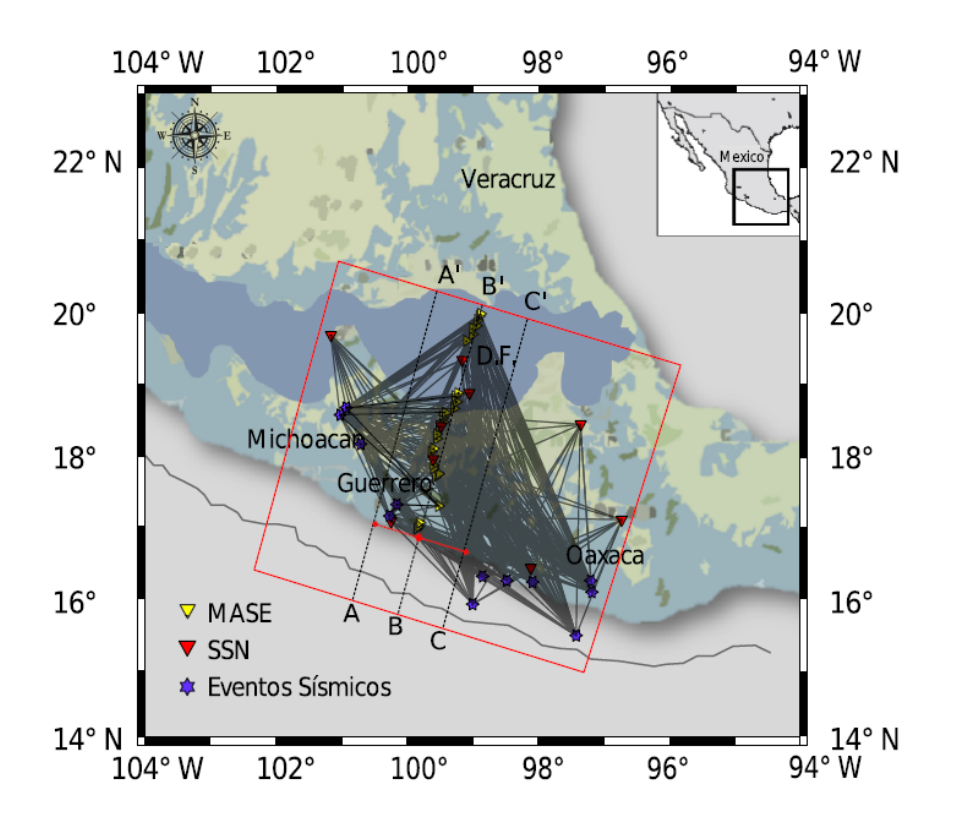

Figura 7.1: Zona del estudio de la tomografía de forma de onda completa. Tomada de (Espíndola-Carmona, 2017)

<span id="page-77-1"></span><span id="page-77-0"></span>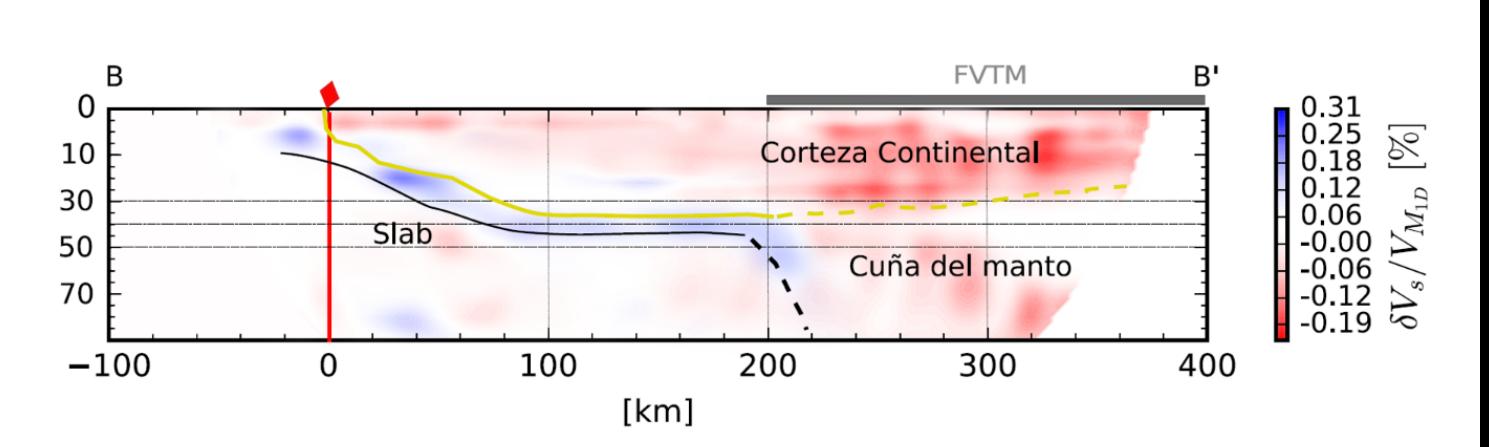

Figura 7.2: Sección sísmica que muestra la geometría de la placa de cocos subduciendo bajo la placa norteamericana. Modificada de [\(Esp´ındola-Carmona, 2017\)](#page-91-0)

La sección BB' (figura [7.1\)](#page-76-0) muestra uno de los resultados del trabajo de  $(Espíndola-Carmona 2017)$ , se puede observar y diferenciar claramente tres estructuras principales. La primera zona está en la parte superior, después de la zona de trinchera, y muestra parte de la corteza continental bajo el territorio mexicano.

Bajo esta estructura se observa una franja que se asocia con la placa de cocos. Esta subduce bajo la placa norteamericana. La placa comienza a la izquierda con una zona de baja pendiente, posteriormente se vuelve horizontal a los 100 km de la costa. A los 200 km de la costa la placa subduce ahora con una pendiente de magnitud considerable y se introduce en el manto. La tercera zona es el manto superior.

La geometría de la figura [7.2](#page-77-0) fue transformada en una imagen simplificada. A cada estructura se le asignó un número que representa el tipo de reología. Este número servirá de identificador en el código para tomar las propiedades mecánicas y térmicas de cada estructura.

La figura 7.3 nos muestra el resultado de la conversión de la figura [7.2.](#page-77-0) La corteza continental es representada con el número 1, la corteza oceánica con el

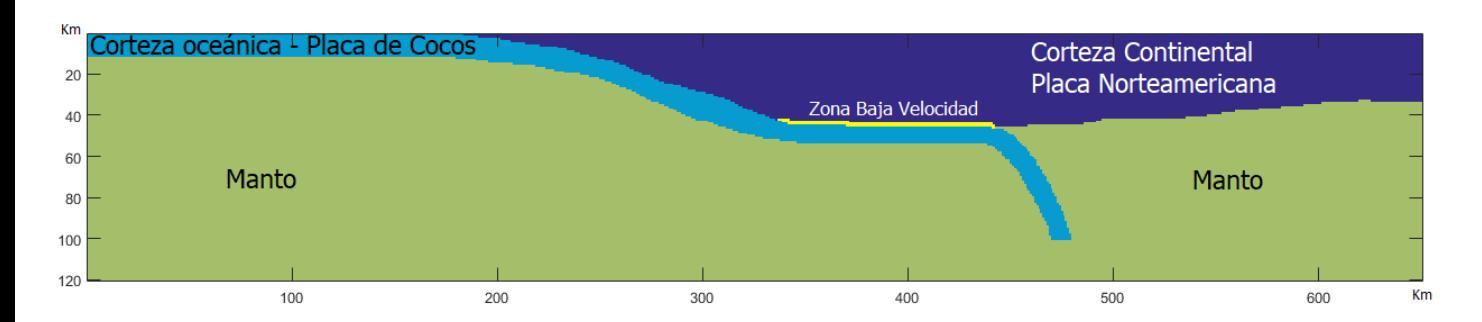

Figura 7.3: Modelo simplificado de la geometría de la zona de subducción placa de Cocos – placa Norteamericana.

n´umero 2, el manto con el n´umero 3 y una zona de baja velocidad (ZBV), que está asociada a una viscosidad muy baja, con el número 4.

En las primeras simulaciones se utilizó una condición de frontera rígida en la parte inferior, es decir, no deslizante. Esto implica que todas las componentes de velocidad son cero. Las condiciones en las fronteras superior, izquierda y derecha son deslizantes, es decir, solamente la velocidad normal a la frontera será cero y las otras dos no cambian a trav´es de la frontera. Esto equivale a que nuestro sistema esta dentro de una caja y todo se desarrolla al interior. Las condiciones de frontera termales son de temperatura constante en todas las fronteras.

Las propiedades utilizadas en la simulación fueron las siguientes:

- $\checkmark$  Viscosidad,  $Pa \cdot s$ 
	- $1 = \text{Cortex}$  Continental: 1e+21
	- 2= Corteza Oceánica Placa de Cocos: 1e+18
	- $3 =$  Manto: 1e+19
	- 4 = Zona Baja Velocidad: 1e+16
- $\sqrt{\phantom{a}}$  Densidad,  $kg/m^3$ 
	- 1 = Corteza Continental: 2650
- $2 =$  Corteza Oceánica Placa de Cocos: 3050
- $3 =$ Manto: 3000
- 4 = Zona Baja Velocidad: 3000
- $\checkmark$  Temperatura,  $K$ 
	- $1 =$  Corteza Continental:  $600+273.15$
	- $2 =$  Corteza Oceánica Placa de Cocos:  $300+273.15$
	- $3 =$  Manto:  $1500 + 273.15$
	- $4 =$  Zona Baja Velocidad:  $1500+273.15$

Las figuras [7.4](#page-80-0) a [7.7](#page-81-0) muestran los resultados de la simulación durante 0.45 Ma, es decir, 450 mil a˜nos, las primeras cuatro figuras nos muestra las propiedades mecánicas de la zona de subducción. Los contrastes en las propiedades de la litologías permiten un flujo de material.

Es interesante mencionar que la acumulación de esfuerzos de cizalla se concentra en la zona de pendiente baja cercana a la costa, mientras que en la zona plana no se observan acumulaciones importantes de este tipo de esfuerzos.

Los esfuerzos normales asociados a la presión están presentes debido al efecto de flotabilidad e interacción entre dos fluidos. Cabe mencionar que en la realidad la frontera entre la corteza y el manto es transicional y no está delimitada como en el caso de estudio presentado. Si bien existe la discontinuidad de Mohorovic, el modelo del presente trabajo está sumamente simplificado.

Con respecto a la temperatura, se observa que el calor generado por la cizalla está presente en toda la corteza continental debido a su interacción con la corteza oceánica.

El modelo tiene ciertos problemas e inconsistencias. Se le han impuesto propiedades a la placa de cocos que provocan una deformación excesiva y un flujo

<span id="page-80-1"></span><span id="page-80-0"></span>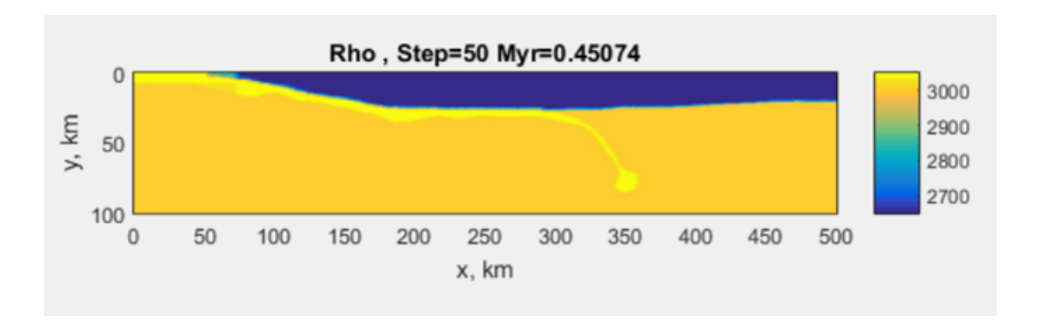

Figura 7.4: Distribución de densidades. Simulación con fronteras deslizantes.

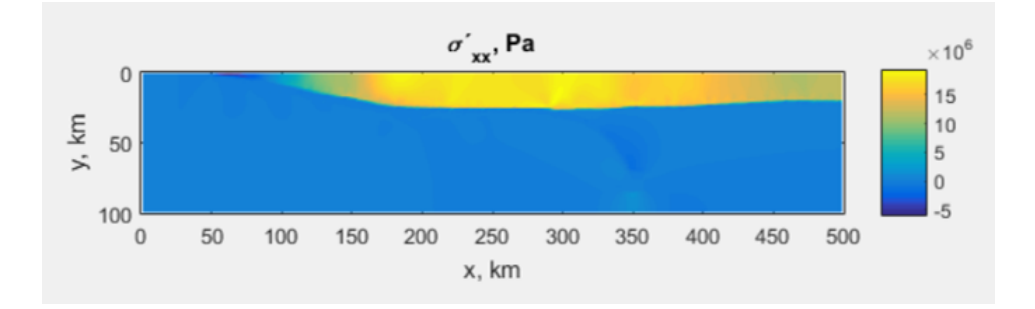

Figura 7.5: Distribución de los esfuerzos principales. Simulación con fronteras deslizantes,

de material hacia el fondo de la imagen, esto crea una especie de cuerpo circular. Además, la parte superior de la placa de Cocos parece engrosar. Hay que mencionar que no hay ningún efecto notable en las fronteras

Se realizó otra simulación pero ahora con un corte transversal de la región del Teguantepec obtenida de [Manea et al.](#page-94-0) [\(2013\)](#page-94-0). El resultado de la simulación es la figura [7.8.](#page-81-1) Se puede observar la generación de esfuerzos de cizalla a lo largo de toda la placa de Cocos y en la zona cercana a la trinchera.

### 7.1. Fronteras infinitas

Una de las inconsistencias del modelo anterior es la utilización de fronteras en los l´ımites derecho, izquierdo e inferior. Si bien la zona de estudio debe limitarse

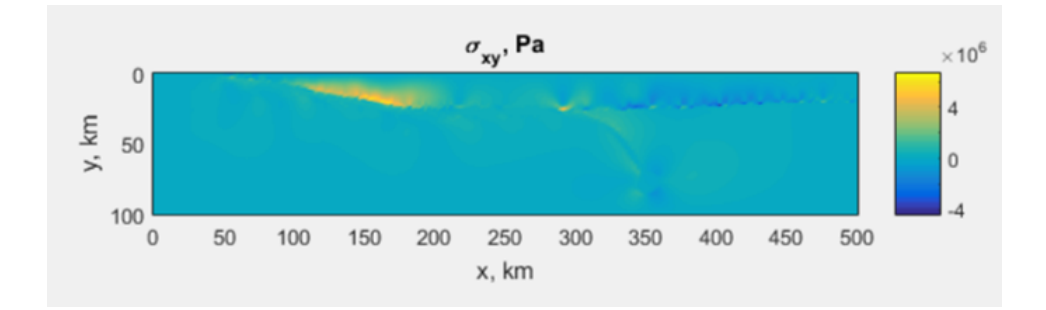

Figura 7.6: Distribución de esfuerzos cortantes. Simulación con fronteras deslizantes.

<span id="page-81-0"></span>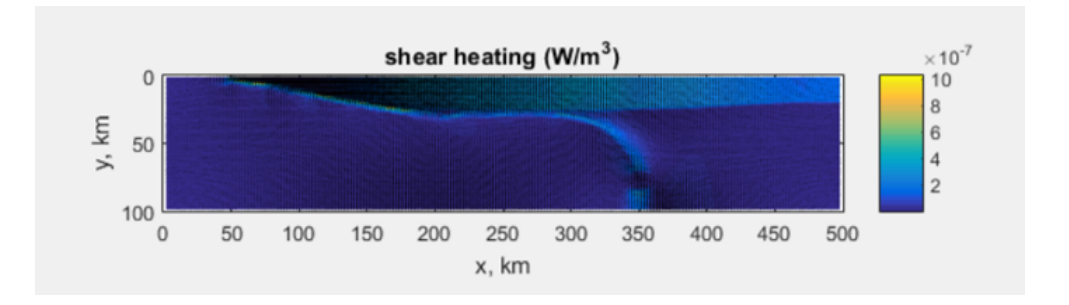

Figura 7.7: Distribución de la generación de calor de cizalla. Simulación con fronteras deslizantes.

<span id="page-81-1"></span>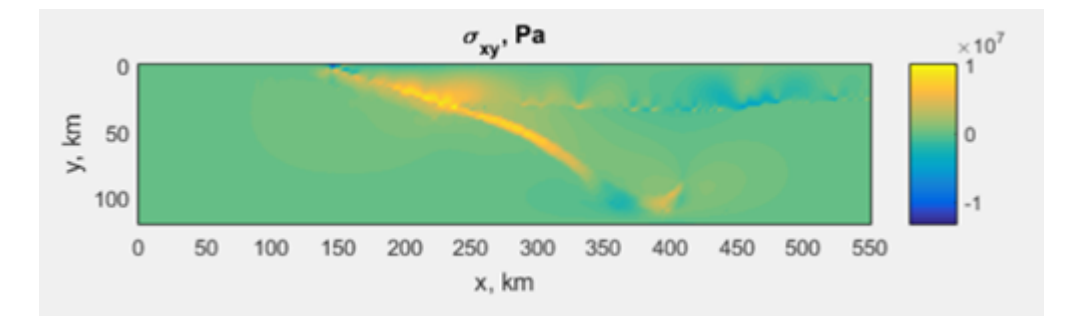

Figura 7.8: Esfuerzos de cizalla resultantes de una simulación de la región de Tehuantepec

para observar el comportamiento que nos interesa, un modelo m´as realista debe tomar en cuenta que no existen tales fronteras.

Se decidió implementar fronteras infinitas en los límites derecho, izquierdo e inferior. Se implementaron fronteras mecánicas y fronteras termales. Esto siguiendo los lineamientos presentados en cap´ıtulos anteriores.

Se realizaron ensayos con distintos parámetros. La simulación es sumamente sensible a los cambios de viscosidad y de densidad. Los cambios de viscosidad permiten una mayor deformación y movimiento de la estructura. Por otro lado, cambios en la densidad rigen el movimiento de los cuerpos. Hay que recordar que uno de los principales motores de la simulación es la componente vertical de la atracción gravitacional

En la segunda simulación presentada en las figuras  $7.9 \text{ y } 7.10$  $7.9 \text{ y } 7.10$ , se observa una mejora en el comportamiento de la placa de Cocos. Se generan los mismos esfuerzos cortantes en las secciones buzantes de la placa y una ausencia de ellos en la sección horizontal.

Además, se incrementó la viscosidad de la placa de Cocos para evitar la deformación presentada en la simulación anterior. Los parámetros utilizados son los siguientes:

- $\checkmark$  Viscosidad,  $Pa \cdot s$ 
	- $1 = \text{Corteza}$  Continental : 1e+21;
	- $2 =$  Corteza Oceánica Placa de Cocos: 1e+20
	- $3 =$ Manto: 1e+19
	- $4 =$  Zona Baja Velocidad: 1e+17

 $\sqrt{\phantom{a}}$  Densidad,  $kg/m^3$ 

 $1 = \text{Cortexa}$  Continental: 2650

<span id="page-83-0"></span>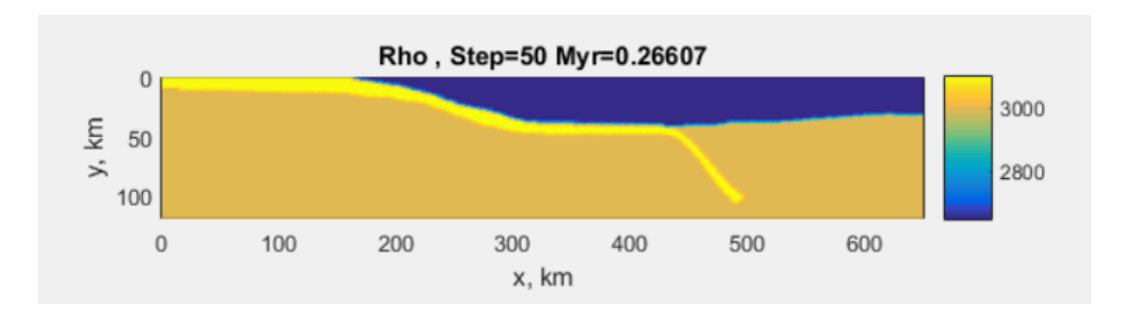

Figura 7.9: Distribución de densidades. Simulación con fronteras infinitas.

<span id="page-83-1"></span>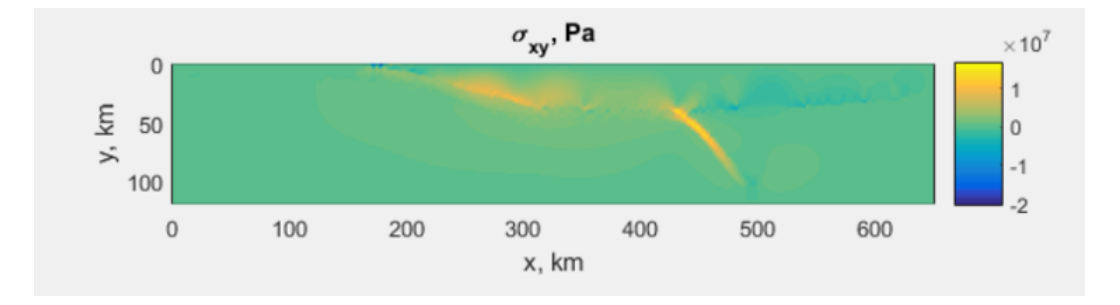

Figura 7.10: Distribución de esfuerzos cortantes. Simulación con fronteras infinitas.

- $2$  = Corteza Oceánica Placa de Cocos:  $3100$
- $3 =$ Manto: 3000
- 4 = Zona Baja Velocidad: 3000
- $\checkmark$  Model temperature,  $K$ 
	- $1 =$  Corteza Continental:  $600+273.15$
	- $2 =$  Corteza Oceánica Placa de Cocos:  $800+273.15$
	- $3 =$  Manto:  $1500 + 273.15$
	- $4 =$  Zona Baja Velocidad :  $1500+273.15$

Otro aspecto importante a destacar es la generación de esfuerzo en la parte m´as profunda de la placa de cocos, este esfuerzo parece estar distribuido a lo <span id="page-84-0"></span>largo de la placa m´as que en la interfase. A pesar de la ductibilidad ganada por las condiciones de presión y temperatura, esta sección esta sometida a esfuerzos de cizalla importantes.

Tenemos aún problemas en la simulación, uno de ellos es el adelgazamiento de la última sección de la placa de cocos. Si bien esta sección poco a poco debería desvanecerse en el manto como ocurre en la realidad, la simulación no esta programada para emular la incorporación de un tipo de litología en otro.

### 7.2. Litología compleja y fronteras móviles

Como se mencionó en la introducción, la placa de cocos se mueve hacia el este a una tasa de 6 mm/a˜no. Es decir, existe una fuerza adicional que influye en el comportamiento de la placa de Cocos al introducirse bajo la placa norteamericana.

[Gerya](#page-92-1) [\(2009\)](#page-92-1) resuelve este problema mediante una frontera móvil. Una de las fronteras tiene una velocidad fija, y esta se mueve reduciendo la separación entre nodos de la malla. Debido a que en cada iteración se interpolan los valores de los marcadores, la construcción de la malla tiene mucha flexibilidad.

Al acortar la malla euleriana existe un problema al resolver las ecuaciones gobernantes mediante diferencias finitas: la ecuación de conservación es violada. Para solucionar este problema, la frontera inferior debe moverse, y la distancia entre nodos en una dirección debe aumentar proporcionalmente a la distancia que se acorta en la otra dirección.

Además de las fronteras móviles, en esta simulación se ha incrementado la complejidad del modelo. Cada una de las capas primarias (manto, corteza continental, corteza oceánica) es dividida en una parte inferior y una parte superior. Evidentemente las características de cada subsección son diferentes.

<span id="page-85-1"></span><span id="page-85-0"></span>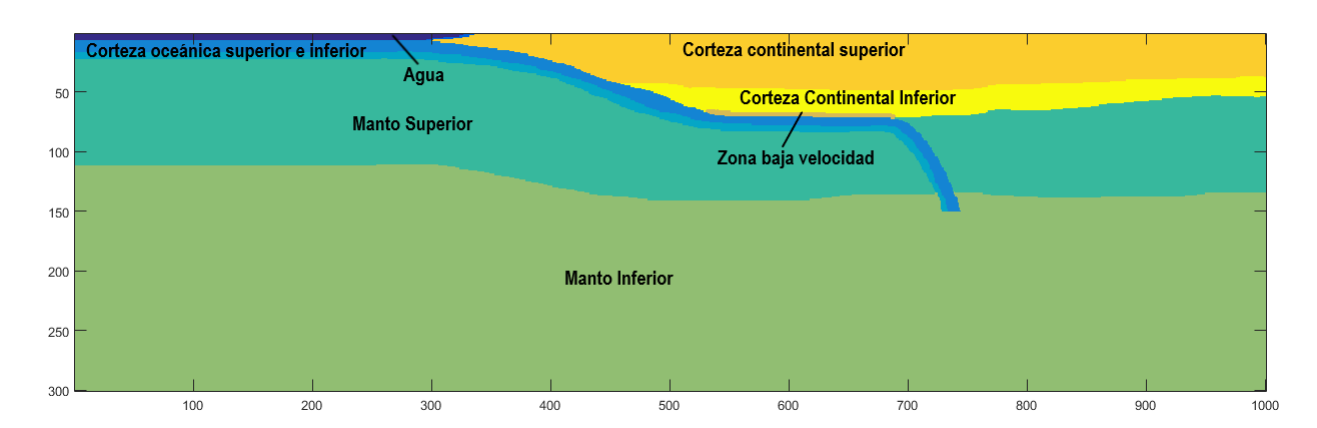

Figura 7.11: Modelo de tipo de roca simplificado

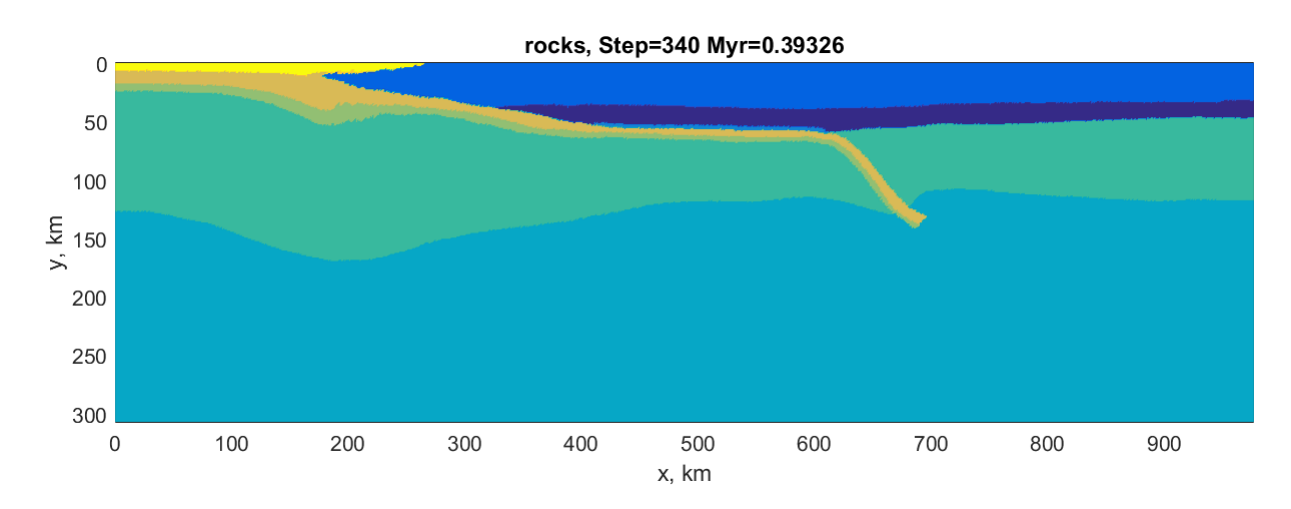

Figura 7.12: Modelo final después de 393 mil años

El nuevo modelo simplificado puede observarse en la figura [7.11.](#page-85-0) El manto, la corteza continental y la corteza oceánica fueron divididos en una parte superior y en una parte inferior, cada una con propiedades diferentes pero similares. Además, se utilizó un gradiente de presión y de temperatura de acuerdo con [Turcotte and](#page-95-0) [Schubert](#page-95-0) [\(2014\)](#page-95-0).

Con este último modelo, más complejo que el anterior, obtenemos resultados muy parecidos a los obtenidos anteriormente. Uno de los parámetros más importantes en el presente estudio es el esfuerzo de cizalla. Observamos en la figura [7.13](#page-86-0)

<span id="page-86-1"></span><span id="page-86-0"></span>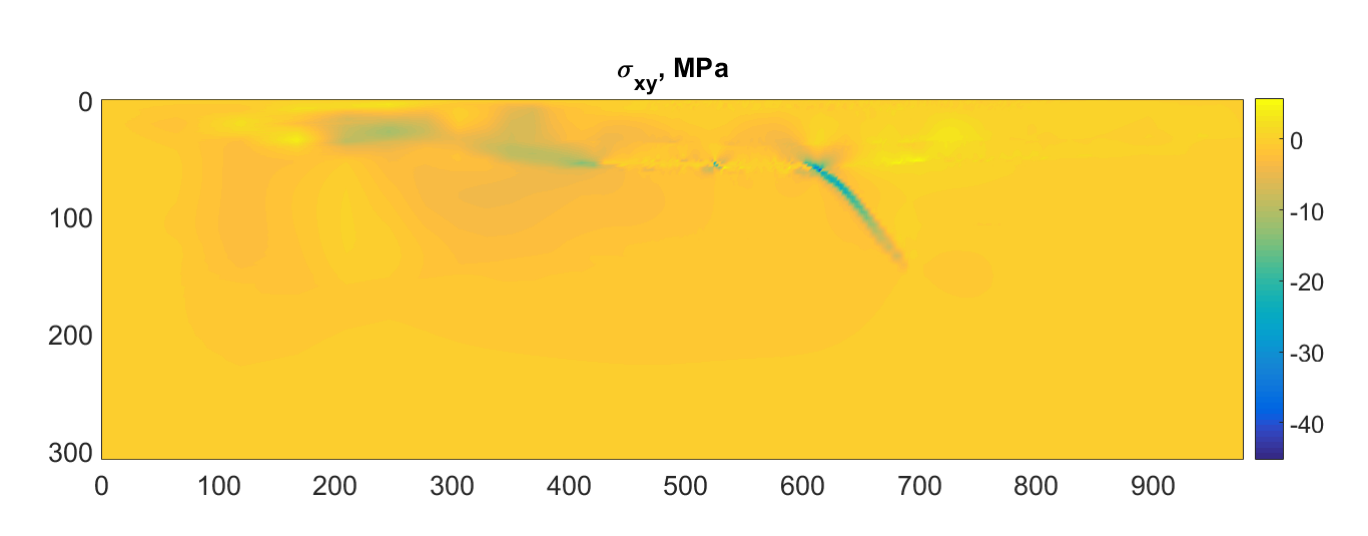

Figura 7.13: Estado de esfuerzos del modelo simplificado después de 339 iteraciones y transcurrido un tiempo de simulación de 0.39204 Ma

la generación de esfuerzos en la parte superior acoplada de la placa de Cocos y en la parte final buzante en el manto. La zona horizontal no presenta una cantidad considerable de esfuerzos.

Contrariamente al primer modelo, no se obtuvieron resultados relevantes en las propiedades termales de la simulación.

### 7.3. Interpretación

Las observaciones de la sección anterior son consistentes con lo observado por la comunidad científica actual, siendo coherentes con las hipótesis de Pérez-[Campos et al.](#page-94-1) [\(2008\)](#page-94-1) y [Manea et al.](#page-94-0) [\(2013\)](#page-94-0). La zona de subducción cercana a la trinchera está fuertemente acoplada, esto genera esfuerzos de cizalla importantes. Esto explica la gran cantidad de sismos generados en el área. Por otra parte, la zona horizontal no está acoplada, esto se debe a la presencia de una capa con velocidades bajas, posiblemente un material hidratado. En esta zona no hay generación importante de esfuerzos de cizalla, y esto explica la baja sismicidad en el área.

La figura [7.14](#page-88-0) muestra una sección transversal obtenida de un reporte especial del Servicio Sismológico Nacional de fecha 19 de septiembre del 2017. Esta imagen representa con puntos negros sismos pasados ocurridos en el ´area. Se puede resaltar que la mayoría de los sismos ocurren en la zona con pendiente cercana a la trinchera, misma que adquiere esfuerzos de cizalla importantes durante la simulación.

El sismo al que hace alusión el reporte tuvo lugar a más de 50 km de profundidad y fue un sismo intraplaca. La simulación nos demostró acumulaciones de esfuerzo intraplaca tanto en la parte somera de la placa como en la parte profunda.

La figur[a7.8](#page-81-1) puede correlacionarse con la figura [7.15.](#page-88-1) Los sismos representados por puntos negros se encuentran en las zonas donde se generaron esfuerzos de cizalla, tanto en la zona de subducción, como dentro de la placa.

Cabe mencionar que la correlación que se realiza se hace con base en suposiciones muy atrevidas ya que los sismos registrados en la figura [7.14](#page-88-0) son de sismos recientes y registrados en un intervalo de tiempo muy pequeño(comparados con la historia de la tierra), apenas una centena de años. Por el otro lado, la simulación abarca un tiempo de 392 miles de años.

<span id="page-88-2"></span><span id="page-88-0"></span>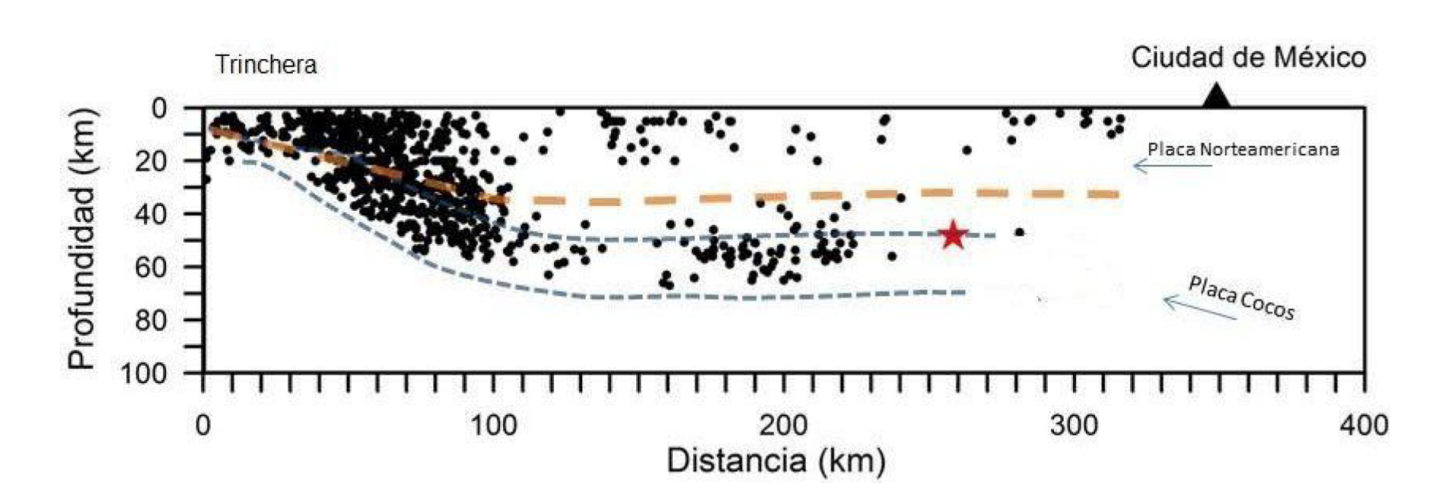

Figura 7.14: Sección epicentral perpendicular a la trinchera mesoamericana. Los puntos negros son hipocentros de eventos sísmicos en la región. Tomado de [\(SSN,](#page-95-1) [2017a\)](#page-95-1)

<span id="page-88-1"></span>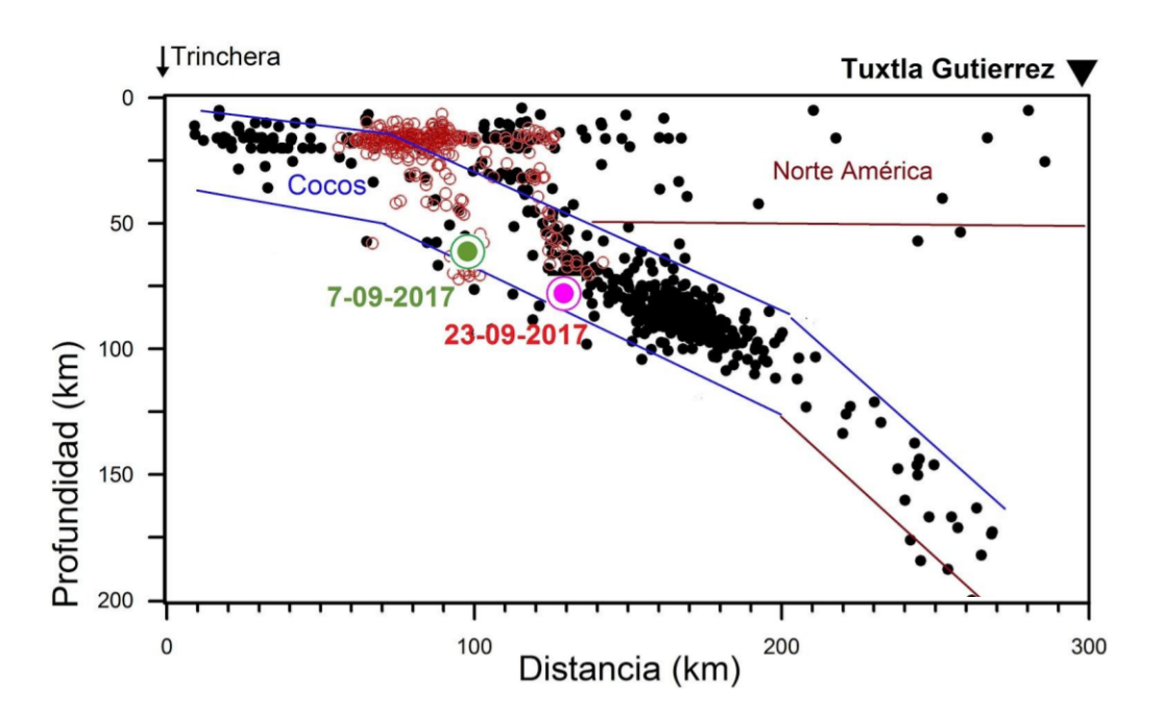

Figura 7.15: Sección epicentral perpendicular a la trinchera mesoamericana en Tehuantepec. Los puntos negros son hipocentros de eventos sísmicos en la región. Modificado de [\(SSN, 2017b\)](#page-95-2)

### Capítulo 8

## Conclusiones

El método de Diferencias Finitas con Marcador en Celda resulta ser un método eficaz para modelar medios visco-elástico-plásticos. En el presente trabajo se realizó una simulación de la subducción de la placa de Cocos bajo la placa Norteamericana.

Este m´etodo permite resolver las ecuaciones diferenciales en una malla euleriana mediante diferencias finitas conservativas, una técnica relativamente sencilla y de fácil implementación. Su complemento, los marcadores en celda, facilitan la visualización y la advección de puntos materiales lagrangianos. Puesto que las propiedades se interpolan en cada iteración, existe una flexibilidad en el mallado y las condiciones de frontera utilizadas. Sin embargo, se debe de lidiar con un código costoso y lento.

Los resultados de la simulación permiten observar acumulaciones de esfuerzos en distintas zonas de la placa de Cocos y esos resultados son consistentes con trabajos y observaciones previas. Se observan claramente las zonas acopladas y la zona horizontal no acoplada debido a una zona de baja viscosidad entre las dos placas.

Los resultados de generación de calor nos muestran una generación rápida de calor de cizalla en la zona de corteza continental. Esto es congruente con el vulcanismo presente a lo largo de la faja volcánica transmexicana.

#### 8. CONCLUSIONES

Las simulaciones fueron realizadas en una sección coincidente con el MASE y con la región de Tehuantepec, futuros trabajos pueden incluir modelación de distintas secciones para correlacionar la información resultante. Incluso se podría realizar una modelación 3D de toda la placa de Cocos y Rivera.

Como se mencionó al inicio del presente trabajo, este método puede ser implementado en otras áreas como la modelación de tectónica salina y diapirismo.

## **Bibliografía**

- A.Yu. Babeyko, S.V. Sobolev, R.B. Trumbull, O. Oncken, and L. Lavier. Numerical models of crustal-scale convection and partial melting beneath the Altiplano-Puna plateau. Earth Planetary Sciences Letters, 199:373–388, 2002. [1](#page-15-0)
- Jay P. Boris and David L. Book. Flux-Corrected Transport. I. SHASTA, A Fluid Transport Algorithm That Works. Journal of Computational Physics, 11(1): 38–69, 1973. [33](#page-47-0)
- Jean-Pierre Brun and Xavier Fort. Salt tectonics at passive margins: Geology versus models. Marine and Petroleum Geology, 28:1123–1145, 2011. [2](#page-16-0)
- U.R. Christensen and D.A. Yuen. Layered convection induced by phase transitions. Journal of Geophysical Research, 90:10291–10300, 1985. [8](#page-22-0)
- C. DeMets and S. Traylen. Motion of the Rivera plate since 10 Ma relative to the Pacific and North American mantle. Tectonophysics, 318:119–159, 2000. [52](#page-66-0)
- <span id="page-91-0"></span>Armando Espíndola-Carmona. Tomografía de forma de onda completa de la subducción de la placa de cocos bajo el centro de méxico. Master's thesis, Universidad Nacional Autónoma de México, 2017. [2,](#page-16-0) [58,](#page-72-0) [61,](#page-75-0) [62,](#page-76-1) [63](#page-77-1)
- Bengt Fornbeg. A practical guide to pseudospectral methods. Cambridge University Press, Cambridge, 1996. [22](#page-36-0)
- M. Frehner and S.M. Schmalholz. Numerical simulations of parasitic folding in multilayers. Journal of Structural Geology, 28(9):1647–1657, 2006. [1](#page-15-0)
- Taras Gerya. Resources for introduction to numeric geodynamical modelling. URL [http://www.cambridge.org/](http://www.cambridge.org/mx/academic/subjects/earth-and-environmental-science/structural-geology-tectonics-and-geodynamics/introduction-numerical-geodynamic-modelling?format=HB&isbn=9780521887540##dYbpt1d0pCpzYpdj.97) [mx/academic/subjects/earth-and-environmental-science/](http://www.cambridge.org/mx/academic/subjects/earth-and-environmental-science/structural-geology-tectonics-and-geodynamics/introduction-numerical-geodynamic-modelling?format=HB&isbn=9780521887540##dYbpt1d0pCpzYpdj.97) [structural-geology-tectonics-and-geodynamics/](http://www.cambridge.org/mx/academic/subjects/earth-and-environmental-science/structural-geology-tectonics-and-geodynamics/introduction-numerical-geodynamic-modelling?format=HB&isbn=9780521887540##dYbpt1d0pCpzYpdj.97) [introduction-numerical-geodynamic-modelling?format=HB&isbn=](http://www.cambridge.org/mx/academic/subjects/earth-and-environmental-science/structural-geology-tectonics-and-geodynamics/introduction-numerical-geodynamic-modelling?format=HB&isbn=9780521887540##dYbpt1d0pCpzYpdj.97) [9780521887540#dYbpt1d0pCpzYpdj.97](http://www.cambridge.org/mx/academic/subjects/earth-and-environmental-science/structural-geology-tectonics-and-geodynamics/introduction-numerical-geodynamic-modelling?format=HB&isbn=9780521887540##dYbpt1d0pCpzYpdj.97). [42](#page-56-0)
- <span id="page-92-1"></span>Taras Gerya. Introduction to Numerical Geodynamic Modelling. Cambridge University Press, New York, 2009. [9,](#page-23-0) [10,](#page-24-0) [11,](#page-25-0) [13,](#page-27-0) [15,](#page-29-0) [17,](#page-31-0) [22,](#page-36-0) [23,](#page-37-0) [24,](#page-38-0) [25,](#page-39-0) [26,](#page-40-0) [28,](#page-42-0) [32,](#page-46-0) [37,](#page-51-0) [41,](#page-55-0) [44,](#page-58-0) [61,](#page-75-0) [70](#page-84-0)
- Taras Gerya and David Yuen. Characteristics-based marker-in-cell method with conservative finite-differences schemes for modeling geological flows withstrongly variable transport properties. Physics of the Earth and Planetary Interiors, pages 293–318, 2003. [1,](#page-15-0) [7,](#page-21-0) [8,](#page-22-0) [13,](#page-27-0) [37](#page-51-0)
- <span id="page-92-0"></span>Taras Gerya and David Yuen. Robust characteristics method for modelling multiphase visco-elasto-plastic thermo-mechanical problems. Physics of the Earth and Planet Interiors, 163:83–105, 2007. [1,](#page-15-0) [3,](#page-17-0) [8,](#page-22-0) [13,](#page-27-0) [37,](#page-51-0) [39,](#page-53-0) [43,](#page-57-0) [56,](#page-70-0) [61](#page-75-0)
- Greg Hirth and David L. Kohlstedt. Water in the oceanic upper mantle: implications for rheology, melt extraction and the evolution of the lithosphere. Earth and Planetary Science Letters, 144:93–108, 1996. [54](#page-68-0)
- Shun ichiro Karato. Deformation of Earth Materials: An Introduction to the Rheology of Solid Earth. Cambridge University Press, Cambridge, 2008. [11,](#page-25-0) [13](#page-27-0)
- Arturo Iglesias. The silent earthquake of 2002 in the Guerrero seismic gap, Mexico (Mw=7.6): Inversion of slip on the plate interface and some implications. Geofísica Internacional, 2004(3):309-317., 2004. [53,](#page-67-0) [57](#page-71-0)
- Steven Ings and Christopher Beaumont. Numerical Modeling of Salt Tectonics on Passive Continental Margins: Preliminary Assesent of the Effects of Sediment Loading, Buoyancy, Margin Tilt and Isostacy. Gulf Coast Section of the Society of Economic Paleontologists and Mineralogists Transactionsl, 24:36–68, 2004. [2](#page-16-0)
- Y. Kim, R.W. Clayton, and J.M. Jackson. Geometry and seismic properties of the subducting Cocos plate in Central Mexico. Journal of Geophysical Research, 115, 2010. [2](#page-16-0)
- Y. Kim, Meghan Miller, Frederick Pearce, and Robert Clayton. Seismic imaging of the Cocos plate subduction zone system in Central Mexico. Geochemistry, Geophysics, Geosystems, 13(7), 2012. [2](#page-16-0)
- Hemin Koyi. Modeling the influence of sinking anhydrite blocks on salt diapirs targeted for hazardous waste disposal. Geology, 29:387–390, 2001. [2](#page-16-0)
- <span id="page-93-0"></span>Lev Eppelbaumand Izzy Kutasov and Arkady Pilchin. Applied Geothermics. Springer, London, 2014. [60](#page-74-0)
- Randall LeVeque. Finite difference methods for ordinary and partial differential equations : steady-state and time-dependent problems. Society for Industrial and Applied Mathematics, Philadelphia, 2007. [16,](#page-30-0) [17,](#page-31-0) [18,](#page-32-0) [20,](#page-34-0) [21](#page-35-0)
- P. Longsdale. Creation of the Cocos and Nazca plates by fission of the Farallon. Tectonophysics, 404:237–264, 2005. [52](#page-66-0)
- Lawrence Malvern. Introduction to the Mechanics of a Continuous Medium. Prentice Hall, New Jersey, 1969. [5](#page-19-0)
- V. Manea and M. Gurnis. Subduction zone evolution and low viscosity wedges and channels. Earth and Planetary Science Letters, 264:22–45, 2007. [2,](#page-16-0) [57](#page-71-0)
- <span id="page-94-0"></span>V. Manea, M. Manea, and L. Ferrari. A geodynamical perspective on the subduction of Cocos and Rivera plates beneath Mexico and Central America. Tectonophysics, 609:56–81, 2013. [2,](#page-16-0) [51,](#page-65-0) [54,](#page-68-0) [57,](#page-71-0) [66,](#page-80-1) [72](#page-86-1)
- L.N. Moresi and V.S. Solomatov. Numerical investigation of 2D convection with extremely large viscosity variations. Physics, 7:2154–2162, 1995. [1,](#page-15-0) [8,](#page-22-0) [37](#page-51-0)
- A. Nieto-Samaniego. Latest Cretaceous to Miocene deformation events in the eastern Sierra Madre del Sur, Mexico, inferred from the geometry and age of major structures. GSA Bulletin, 118(1/2):238–252, 2006. [54,](#page-68-0) [57](#page-71-0)
- Mario Pardo and Gerardo Suárez. Shape of the subducted Rivera and Cocos plates in southern Mexico: Seismic and tectonic implication. Journal of Geophysical Research, 100:357–373, 1995. [2,](#page-16-0) [53,](#page-67-0) [57](#page-71-0)
- <span id="page-94-1"></span>Xyoli Pérez-Campos, Y. Kim, A. Husker, P. M. Davis, R. W. Clayton, A. Iglesias, J. F. Pacheco, S. K. Singh, V. C. Manea, and M. Gurnis. Horzontal Subduction and truncation of the Cocos Plate beneath Central Mexico. Gephysical Research Letters, 35:L18303, 2008. [2,](#page-16-0) [53,](#page-67-0) [55,](#page-69-0) [57,](#page-71-0) [72](#page-86-1)
- H. Schmeling. A benchmark comparison of spontaneous subduction models—towards a free surface. Physics of the Earth and Planetary Interiors, 171:281–306, 2008. [1](#page-15-0)
- H. Schmeling and G. Marquart. The influence of second-scale convection on the

thickness of the continental lithosphere and crust. Tectonophysics, 189:281–306, 1991. [1](#page-15-0)

- <span id="page-95-1"></span>Servicio Sismológico Nacional SSN. Reporte Especial: Sismo del día 19 de Septiembre de 2017, Puebla-Morelos (M 7.1). Technical report, Universidad Na-cional Autónoma de México, 2017a. [74](#page-88-2)
- <span id="page-95-2"></span>Servicio Sismológico Nacional SSN. Reporte Especial: Sismo de Tehuantepec  $(2017-09-07 23:49 M8.2.$  Technical report, Universidad Nacional Autónoma de México, 2017b. [74](#page-88-2)
- <span id="page-95-0"></span>Donald L. Turcotte and Gerald Schubert. Geodynamics. Cambridge University Press, Cambridge, 2014. [5,](#page-19-0) [6,](#page-20-0) [9,](#page-23-0) [10,](#page-24-0) [11,](#page-25-0) [54,](#page-68-0) [59,](#page-73-0) [71](#page-85-1)
- Sean Willet. Rheological dependence of extension in wedge models of convergent orogens. Tectonophysics, pages 419–435, 1999. [7](#page-21-0)
- Z.Chemia and H. Schmeling. Numerical modelling of rise and fall of a dense layer in salt diapirs. Geophysical Journal International, 172:798–816, 2008. [2](#page-16-0)